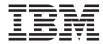

# Web Services Voicemail API

Version 4.2

# Note Before using this information and the product it supports, read the general information under "Notices" on page 43.

This edition applies to Version 4 Release 2 of IBM $^{\odot}$  Unified Messaging for WebSphere $^{\odot}$  Voice Response (program number 5724-107) and to all subsequent releases and modifications until otherwise indicated in new editions. Make sure you are using the correct edition for the level of the product.

First edition (May 2008)

© Copyright International Business Machines Corporation 1994, 2008. All rights reserved. US Government Users Restricted Rights – Use, duplication or disclosure restricted by GSA ADP Schedule Contract with IBM Corp.

# Contents

| Figures                                        | Set Email Notification                       |
|------------------------------------------------|----------------------------------------------|
|                                                | Get Email Notification 20                    |
| Tables vii                                     | Get Folder Counts                            |
|                                                | Set Mailbox Presence Status                  |
| About this book ix                             | Get Mailbox Presence Status                  |
| Who should use this book ix                    | Delete Message                               |
| How to use this book x                         | Forward Message                              |
| Typographic conventions x                      | Save Message                                 |
| Accessibility x                                | Get Message Information                      |
| Notes on terminology xi                        | Change Password                              |
| Where to find more information xi              | Validate Password                            |
| Useful Web sites xi                            | Set Preferences                              |
| Making comments on this book xii               | Get Preferences                              |
|                                                | Set Subscriber Information                   |
| Chapter 1. Introduction 1                      | Get Subscriber Information                   |
| What is a Web service?                         |                                              |
| SOAP                                           | Chapter 4. Mailbox audio content 39          |
| Web Services Description Language 3            | Get Message                                  |
|                                                | Create New Voice Message 40                  |
| Chapter 2. Using the Unified Messaging         |                                              |
| Web services API 9                             | Notices                                      |
| Creating a Web service client proxy from a     | Trademarks                                   |
| WSDL file                                      |                                              |
| Unified Messaging Web services architecture 10 | Glossary 47                                  |
| Installing Unified Messaging Web services 12   |                                              |
| Deploying Unified Messaging Web services       | Product documentation 61                     |
| on WebSphere Application Server                | WebSphere Voice Response base software 61    |
| Deploying Unified Messaging Web services       | WebSphere Voice Response related products 62 |
| on Apache Tomcat                               | WebSphere Voice Server; Use with IBM         |
| Example                                        | WebSphere Voice Response for AIX 62          |
| Changing logging settings dynamically 15       | AIX                                          |
|                                                | Computers running AIX 63                     |
| Chapter 3. Mailbox access 17                   | Brooktrout Fax 63                            |
| Set Call Forward Number                        |                                              |
| Cot Call Farmand Number 19                     | Index 65                                     |

# **Figures**

| 1. | Example HTTP message header          | 2 4. | Example SOAP response message  | 3    |
|----|--------------------------------------|------|--------------------------------|------|
| 2. | Example SOAP message                 | 2 5. | Unified Messaging Web services |      |
| 3. | Example HTTP response message header | 2    | architecture                   | . 11 |

# **Tables**

| 1.  | WSDL file structure                    | 4   | 21. |                                        |
|-----|----------------------------------------|-----|-----|----------------------------------------|
| 2.  | setCallForwardNumber()                 | 8   | 22. | getMessageInformation() 30             |
| 3.  | setCallForwardNumber() response 18     | 8   | 23. | getMessageInformation() response 30    |
| 4.  | getCallForwardNumber()                 | 8   |     | changePassword()                       |
| 5.  | getCallForwardNumber() response 19     | 9 : | 25. | changePassword() response 32           |
| 6.  | setEmailNofication()                   |     | 26. | validatePassword()                     |
| 7.  | setEmailNofication() response 20       | 0 : | 27. | validatePassword() response 33         |
| 8.  | getEmailNotification()                 | 1 : | 28. | setPreferences()                       |
| 9.  | getEmailNotification() response 2      | 1 : | 29. | setPreferences() response              |
| 10. | getFolderCounts()                      | 1 : | 30. | getPreferences()                       |
| 11. | getFolderCounts() response             |     |     | getPreferences() response              |
| 12. | setMailboxPresenceStatus()             | 3   | 32. | setSubscriberInformation() 35          |
| 13. | setMailboxPresenceStatus() response 24 |     |     | setSubscriberInformation() response 37 |
| 14. | getMailboxPresenceStatus() 24          | 4 : |     | getSubscriberInformation() 37          |
| 15. | getMailboxPresenceStatus() response 25 | 5 ; |     | getSubscriberInformation() response 37 |
| 16. | deleteMessage()                        |     | 36. | getMessage()                           |
| 17. | deleteMessage() response               |     | 37. | getMessage() response 40               |
| 18. | forwardMessage()                       | 6   |     | createVoiceMessage() 40                |
| 19. | forwardMessage() response 28           |     | 39. | createVoiceMessage() response 42       |
| 20. | saveMessage()                          | 9   |     |                                        |

## About this book

This book tells you how to make features of IBM Unified Messaging for WebSphere Voice Response available in a Web Services environment.

IBM Unified Messaging for WebSphere Voice Response is an application that runs on IBM WebSphere Voice Response for AIX<sup>®</sup> Version 4.2

Throughout this book, we refer to IBM Unified Messaging for WebSphere Voice Response as **Unified Messaging**. We refer to IBM WebSphere Voice Response for AIX as **WebSphere Voice Response**, except where we need to distinguish between particular releases of the product.

The purpose of this book is to document the Unified Messaging functionality currently available using a generic voice mail API for use in a Web Services environment. The functionality is split into two main sections, mailbox access and mailbox audio.

The functionality described in Chapter 3, "Mailbox access," on page 17:

- Provides essential functionality required to demonstrate read access to a voice mail mailbox.
- Allows for the interrogation and updating of certain aspects of mailbox information and user status.

The functionality described in Chapter 4, "Mailbox audio content," on page 39 enriches the API to provide a more complete suite of interactions with the back end.

#### Who should use this book

The primary audience for this document includes, but is not limited to:

- Web Services developers
- Web Services testers
- Messaging service provider support personnel

To use this book successfully, you should already be familiar with **Unified Messaging**, **WebSphere Voice Response**. Although not essential, some knowledge of Web Services and how to develop them would also be useful.

#### How to use this book

This book is comprised of an introduction to Web Services and how to develop them, followed by reference topics including detailed information describing the **Unified Messaging** Web Services API.

## Typographic conventions

This book uses the following typographic conventions:

#### boldface

Identifies an **item** in a WebSphere Voice Response window. The item could be a keyword, an action, a field label, or a pushbutton. Whenever one of the steps in a procedure includes a word in boldface, look for an item in the window that is labeled with that word.

### boldface italics

Are used for emphasis. Take extra care wherever you see bold italics!

italics Identify one of the following:

- New terms that describe Unified Messaging components or concepts. A term printed in italics is usually followed by its definition.
- *Parameters* for which you supply the actual names or values.
- References to other books.

#### monospace

Text that you type in an AIX window. Because AIX is case sensitive, make sure you type the uppercase and lowercase characters exactly as shown.

## **Accessibility**

The Unified Messaging application is developed to run on WebSphere Voice Response and provide telephone access to business data and services. In this way, Unified Messaging provides accessibility for people who cannot access the data and services by using regular Web pages or traditional graphical interfaces. These telephone user interfaces are fully accessible to people who are blind or have low vision and, if speech recognition is implemented, to people with mobility impairments or limited hand use. Speech recognition capability can be provided by products such as IBM WebSphere Voice Server. In addition, support for users of Telephony Devices for the Deaf (TDD) is provided as part of the WebSphere Voice Response product.

With Unified Messaging and WebSphere Voice Response you can perform many application development and system administration tasks using a text editor or line commands – these are accessible if you use a screen reader product to interface with them. Also, the default settings of the WebSphere Voice Response graphical user interface can be changed to produce large fonts and high contrast colors. Details of how to use these accessibility features can be found in the *Websphere Voice Response for AIX: User Interface Guide*. Alternatively, application development can be done using Java<sup> $^{\text{TM}}$ </sup> or VoiceXML development tools supplied by IBM and third parties.

You can also use a screen-reader product to access the Unified Messaging and WebSphere Voice Response publications in HTML format (for details of availability refer to "Product documentation" on page 61 at the back of this book).

## Notes on terminology

- A glossary of commonly-used terms is provided at the end of this book
- The full product name of Websphere Voice Response for AIX with DirectTalk® Technology is generally abbreviated in this book to WebSphere Voice Response.
- The term IBM System  $p5^{\text{TM}}$  is generically used in this book to refer both to PCI-based RS/6000<sup>®</sup> computers and to appropriate models of the IBM System  $p5^{\text{TM}}$  and pSeries<sup>®</sup> ranges. (Consult your IBM representative for details of models that are supported for use with Websphere Voice Response.)

#### Where to find more information

Apart from this and other books in the Unified Messaging library, your main source of information is likely to be the WebSphere Voice Response for AIX library. Becoming familiar with the WebSphere Voice Response for AIX library will help you accomplish tasks more quickly.

Details of all available books in the Unified Messaging library, as well as other product related documentation can be found in "Product documentation" on page 61.

#### **Useful Web sites**

The following Web sites are useful sources of information about WebSphere Voice Response and related products:

### IBM WebSphere voice products

Select the **Products** link on the Pervasive Computing Software home page at http://www.ibm.com/software/pervasive

#### VoiceXML Version 2.1 specification

http://www.w3.org/TR/voicexml21

#### VoiceXML Version 2.0 specification

http://www.w3.org/TR/2001/WD-voicexml20-20011023

#### where to find more information

## CCXML Version 1.0 specification

http://www.w3.org/TR/ccxml

## Making comments on this book

If you especially like or dislike anything about this book, feel free to send us your comments.

You can comment on what you regard as specific errors or omissions, and on the accuracy, organization, subject matter, or completeness of this book. Please limit your comments to the information in this book only and the way in which the information is presented. Speak to your IBM representative if you have suggestions about the product itself.

When you send us comments, you grant to IBM a nonexclusive right to use or distribute the information in any way it believes appropriate without incurring any obligation to you.

You can get your comments to us quickly by sending an e-mail to idrcf@hursley.ibm.com. Alternatively, you can mail your comments to:

User Technologies IBM United Kingdom Laboratories, Mail Point 095, Hursley Park, Winchester, Hampshire, SO21 2JN, United Kingdom

Please ensure that you include the book title, order number, and edition date.

# **Chapter 1. Introduction**

This chapter introduces Web services and highlights their importance in the provision of Web-based distributed applications necessary for business integration and inter-operability.

#### What is a Web service?

A Web service is a software application function packaged as a reusable component that can be used in a business process and accessed over a network, typically the Internet or a company intranet. Web services Application Programming Interfaces (APIs) allow loose coupling between the interacting software agents. This is achieved by ensuring that services have no dependencies of the state of other services and have a well-defined interface that is not tied to any particular implementation.

Service requests and responses need only include information related to the business function—information on the implementation details of the APIs, file formats, and the operating systems used are not be required, but each message or response must contain sufficient information to allow the message or response to be processed.

To ensure the flexibility and genuine inter-operability required for open business integration, all participating software systems must use agreed standard communications protocols and interaction mechanisms.

## Typically:

- Messages used by Web services adhere to the XML-based SOAP protocol.
- Web services are identified by a unique Uniform Resource Identifier (URI).
- Web service interfaces are described in the XML-based Web Services Description Language (WSDL).

For more information on Web services, refer to: http://www.ibm.com/developerworks/webservices

#### SOAP

Originally, SOAP was an acronym for Simple Object Access Protocol, but this is now generally regarded as misleading because SOAP is not an access protocol, is far from simple, and does not transmit objects or object data. SOAP is a lightweight protocol for carrying XML messages across a network. A soap message is actually an XML document. It is independent of the:

Programming language used to create it

- Network
- Transport medium

The underlying transport protocol used with SOAP (the binding) is usually HTTP, which is synchronous, but other transport protocols such as JMS can also be used when asynchronous messaging is required. No binding information is included in the message. SOAP version 1.1, which is the most common implementation used for Web services, supports only HTTP POST requests.

```
POST /UMAPI/services/VMailAPISOAP HTTP/1.1
Host: localhost:9080
Accept: application/soap+xml,multipart/related,text/*
User-Agent: IBM WebServices/1.0
Cache-Control: no-cache
Pragma: no-cache
SOAPAction: "http://www.ibm.com/UM/VMailAPI/validatePassword"
Connection: Keep-Alive
Content-Type: text/xml; charset=utf-8
Content-Length: 438
Date: Wed, 19 Mar 2008 11:05:50 GMT
Figure 1. Example HTTP message header
<?xml version="1.0" encoding="UTF-8" ?>
<soapenv:Envelope xmlns:SOAP-ENV="http://schemas.xmlsoap.org/soap/envelope/"</pre>
                     xmlns:q0="http://www.ibm.com/UM/VMailAPI/"
                     xmlns:xsd="http://www.w3.org/2001/XMLSchema"
                     xmlns:xsi="http://www.w3.org/2001/XMLSchema-instance">
<soapenv:Header/>
<soapenv:Body>
<q0:getSubscriberInformation>
  <userID>987654</userID>
  <password>1234</password>
 </g0:getSubscriberInformation>
  <soapenv:Bodv>
 <soapenv:Envelope>
Figure 2. Example SOAP message
HTTP/1.1 200 OK
```

Figure 3. Example HTTP response message header

```
<soapenv:Envelope xmlns:soapenv="http://schemas.xmlsoap.org/soap/envelope/"</pre>
                    xmlns:xsd="http://www.w3.org/2001/XMLSchema"
                    xmlns:xsi="http://www.w3.org/2001/XMLSchema-instance">
<soapenv:Header/>
<soapenv:Body>
<getSubscriberInformationResponse xmlns="http://www.ibm.com/UM/VMailAPI/">
 <getSubscriberInformationResponse xmlns="">
  <name>John Doe</name>
 <language>en US</language>
 <emailAddress>john.doe@us.ibm.com</emailAddress>
 <passwordExpiryDate>20100101/passwordExpiryDate>
 <result>successful</result>
 </getSubscriberInformationResponse>
 </getSubscriberInformationResponse>
</soapenv:Body>
</soapenv:Envelope>
```

Figure 4. Example SOAP response message

## **SOAP** message types

There are two ways in which SOAP messages are used:

## Document exchange

Based on an arbitrary formats agreed by the sender and receiver. The structure and syntax of the messages is defined by an XML schema. Messages are typically exchanged in a predefined sequence rather like a conversation.

## Remote procedure call (RPC)

The message identifies in a single child element a particular operation or response and includes in child elements the parameter names or values of the arguments for the function or method being passed. By convention the response operation is identified by the name used in the request but with the string "Response" appended, for example requestNameResponse, where requestName was the request identifier.

#### Related information

## **SOAP** specifications

http://www.w3.org/TR/soap/

#### **SOAP** resources

http://www.xml.org/xml/resources\_focus\_soap.shtml

## **Web Services Description Language**

Web Services Description Language (WSDL) is an XML-based specification for describing web services and their implementation. A WSDL definition allows the abstract model of a service to be mapped on to a particular message format and network protocol.

WSDL allows a service provider to publish in a service broker UDDI service registry descriptions that include sufficient information for a service requester to discover and invoke the service dynamically in an automatic process.

WSDL allows service interfaces to be defined in a standard way that is independent of the implementation platform and programming language used. A service interface in WSDL can be converted into any programming language. Tools such as IBM Rational Application Developer can create Java stubs to access Web services and generate Java Web service clients from WSDL files. Axis WSDL2Ws tool can create stubs and generate Web service clients in C and C++, and Microsoft's Wsdl.exe tool can generate code in C#, Visual Basic, Visual J#, and JScript. Tools that generate code in other languages such as Perl from a WSDL file are also available

A WSLD file has the following general structure:

Table 1. WSDL file structure

```
<?xml version="1.0" encoding="UTF-8"?>
<wsdl:definitions xmlns:wsdl="http://schemas.xmlsoap.org/wsdl/"</pre>
Namespace definitions
xmlns:soap="http://schemas.xmlsoap.org/wsdl/soap/"
xmlns:tns="http://www.ibm.com/UM/VMailAPI/"
xmlns:xsd="http://www.w3.org/2001/XMLSchema" name="VMailAPI"
                                              targetNamespace="http://www.ibm.com/UM/VMailAPI/">
 <wsdl:types>
    <xsd:schema targetNamespace="http://www.ibm.com/UM/VMailAPI/"</pre>
                xmlns:xsd="http://www.w3.org/2001/XMLSchema">
Data type definitions in the form of an XML schema
      <xsd:element name="validatePassword">
        <xsd:complexTvpe>
                <xsd:sequence>
                        <xsd:element name="userID" type="xsd:string"/>
                        <xsd:element name="password" type="xsd:string"/>
                </xsd:sequence>
        </xsd:complexType>
      </xsd:element>
    </xsd:schema>
 </wsdl:types>
```

```
Table 1. WSDL file structure (continued)
Message definitions
  <wsdl:message name="validatePasswordReguest">
        <wsdl:part element="tns:validatePassword" name="parameters"/>
  </wsdl:message>
  <wsdl:portType name="VMailAPI">
Operations available to clients of the service, and references to the messages involved
    <wsdl:operation name="validatePassword">
      <wsdl:input message="tns:validatePasswordReguest"/>
      <wsdl:output message="tns:validatePasswordResponse"/>
    </wsdl:operation>
  </wsdl:portType>
  <wsdl:binding name="VMailAPISOAP" type="tns:VMailAPI">
Associations between an operation (or portTypegroup of operations) and a protocol binding
    <soap:binding style="document" transport="http://schemas.xmlsoap.org/soap/http"/>
    <wsdl:operation name="validatePassword">
      <soap:operation soapAction="http://www.ibm.com/UM/VMailAPI/validatePassword"/>
      <wsdl:input>
        <soap:body use="literal"/>
      </wsdl:input>
      <wsdl:output>
        <soap:body use="literal"/>
      </wsdl:output>
    </wsdl:operation>
   </wsdl:binding>
  <wsdl:service name="VMailAPI">
Declaration of the service and the ports on which it is available
    <wsdl:port binding="tns:VMailAPISOAP" name="VMailAPISOAP">
    Association of a particular network address and a binding
      <soap:address location="http://localhost:9080/UMAPI/services/VMailAPIS0AP"/>
    </wsdl:port>
  </wsdl:service>
</wsdl:definitions>
```

## Namespace definitions

The URL format used ensures that the name of each namespace referenced is unique and that standard definitions are used.

### Data type definitions

Allows customized data types used in the interface to be defined in an XML schema.

### Message definitions

An operation can involve zero through three exchanges of information: a request, a response, and a fault. A single exchange is defined in a message

## **Operations**

The <portType> element contains the definitions for one or more operations, each of which references the messages involved in an <peration> element. Operations, which must have an endpoint, can be one of four types:

#### One-way

The endpoint receives a message.

### Request-response

The endpoint receives a message and sends a correlated message.

### Solicit-response

The endpoint sends a message and receives a correlated message. Currently, this communications pattern is not supported by a WSDL binding.

#### Notification

The endpoint sends a message. Currently, this communications pattern is not supported by a WSDL binding.

## **Bindings**

Associate an operation (or <portType> group of operations) with a protocol binding. The <binding> <portType> group of operations) with a protocol binding. The <portType> group of operations define the way in which particular operations are 'marshaled' on to a specific binding. A binding can be specified as document or literal (for RPC operation) over HTTP. See "SOAP message types" on page 3.

#### Service definitions

Identify the actual location of the service that implements the interface described in the referenced binding. Each port is specific to a particular binding.

To facilitate reuse and enable a service requester to choose between different implementations of a service interface, a WSDL file can be split into multiple documents: a service interface document and one or more different service implementation documents.

## **Related information**

#### WSDL 1.1 specification

http://www.w3.org/TR/wsd1/

#### **SOAP** resources

http://www.xml.org/xml/resources\_focus\_soap.shtml

#### XML schema

http://www.w3.org/XML/Schema

## **Apache Axis WSDL tools**

http://ws.apache.org/axis/cpp/arch/WSDL2Ws.html

#### Microsoft .NET framework WSDL tools

http://msdn2.microsoft.com/en-us/library/7h3ystb6 (VS.71).aspx

# Chapter 2. Using the Unified Messaging Web services API

The WSDL file supplied with Unified Messaging PTF contains all the information necessary to expose your Unified Messaging voice messaging system as a Web service. See Chapter 3, "Mailbox access," on page 17 and Chapter 4, "Mailbox audio content," on page 39 for details of the messages and their parameters used in the Unified Messaging Web service API operations.

Using tools such as IBM Rational Application Developer you can create stubs to access Web services and generate Web service clients from the supplied WSDL file.

## Creating a Web service client proxy from a WSDL file

To create a voice messaging Web service client proxy from the supplied Unified Messaging WSDL file using IBM Rational Application Developer:

- 1. In Rational Application Developer, create a new project of the type .
- 2. Import file VMailAPI.wsdl from installation directory into the newly created project.
- 3. Select the file VMailAPI.wsdl in the project.
- 4. Click the right-hand mouse button to display a pop-up menu.
- Click Web Services > Generate Client to generate the Web client files required to access Unified Messaging Web services running on a Web server.
- 6. In the Web Services window, select **Java proxy**. If you also want to test and monitor the service when it has been created, select the **Test the Web service** and **Monitor the Web service** check boxes. Click **Next**.
- 7. In the Web Service Selection window displayed, leave the default URI for the VMailAPI.wsdl, and click **Next**.
- 8. In the Client Environment Configuration window displayed:
  - a. Select **Web** to generate code for Web client (.jsp files). To generate Java code (for a Java client, a Java Application client, or an EJB client), select the appropriate **Client type** from the list displayed.
  - b. Select an existing project of the appropriate type the **Client project** list. For example, if you are generating code for Web client, Select an existing Web project.
  - c. Leave the default EAR project, and click Next.

- 9. In the Web Service Proxy window, select the security configuration you require. Leave the other defaults as they are and click **Next** or **Finish** to generate the code.
- 10. Run the client application.

## **Unified Messaging Web services architecture**

Figure 5 on page 11 illustrates the various APIs , including the Web services API.

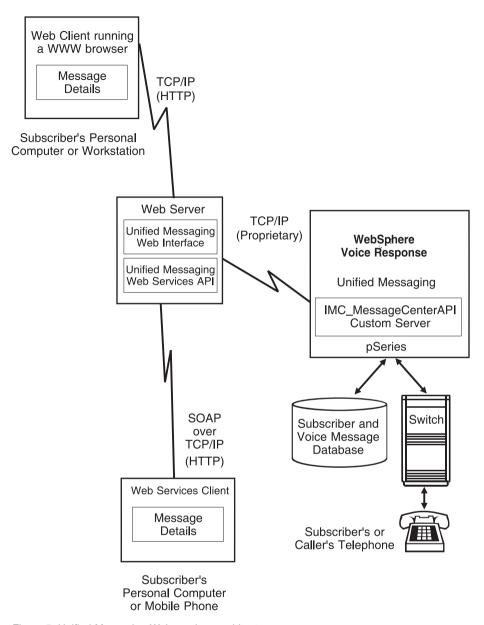

Figure 5. Unified Messaging Web services architecture

The new Web services API complements the other interfaces.

## **Installing Unified Messaging Web services**

To install Unified Messaging Web services:

- 1. Install WebSphere Voice Response PTF U817184. Refer to "Installing PTFs for WebSphere Voice Response" in the *Websphere Voice Response for AIX: Installation* for more information on how to do this.
- 2. Use smitty to install fileset dirTalk.UM.web, Fix Level: 4.2.0.136. Refer to "Starting installation of WebSphere Voice Response" in the Websphere Voice Response for AIX: Installation for details of the procedure to follow.

## Deploying Unified Messaging Web services on WebSphere Application Server

To deploy your Unified Messaging Web service on WebSphere Application Server:

- 1. Copy the file \$CUR\_DIR/Web\_Services/UMAPI.war to any directory on the machine that has WebSphere Application Server installed on it.
- 2. Login to the WebSphere Application Server WebSphere Administrative Console.
  - a. From the Welcome window, click **Applications -> Install New Application**.
  - b. In the Preparing for the application installation window, type the path of the directory to where you copied the UMAPI.war file.
  - c. In the Context root field, type the name of the context root, UMAPI for example.
  - d. Click Next.
  - e. On the window displayed, click Next.
  - f. On the window displayed, click **Continue** to display the Select installation options window.
  - g. Click Next to accept the defaults and display the Map modules to servers window.
  - Click Next to accept the defaults and display the Map virtual hosts for Web modules window.
  - i. Click Next to accept the defaults and display the Summary window.
  - j. Click **Finish**.
  - k. Click Save to Master Configuration.
  - I. Click **Save** again
- 3. Set the JVM properties:
  - a. From the Welcome window, click Application servers -> server\_name
     -> Server Infrastructure: Java and Process Management -> Process
     Definition > Additional Properties: Java Virtual Machine ->
  - b. In the General Properties window, type 1024 in the **Initial Heap Size** field and 1024 in the **Maximum Heap Size** field.

- c. Click Apply.
- d. From the General Properties window, click **Additional Properties: Java Virtual Machine > Additional Properties: Custom Properties > New**An empty Configuration Properties window is displayed.
- e. Type WUMA\_ADDRESS in the Name field.
- f. Type the IP address of the machine on which you are running Unified Messaging in the **Value** field. It is set to null by default.
- g. Optionally, type a description in the **Description** field.
- h. Click Apply.
- i. The Unified Messaging API default port is 25121. Optionally, to specify a different TCP/IP port for use by Unified Messaging, type WUMA\_PORT in the **Name** field and the port in the **Value** field.
- j. Type WUMA\_LOG\_LEVEL in the Name field.
- k. Type a digit between 0 and 3 to specify the level of logging required:
  - Only severe error messages are logged.
  - 1 Severe and warning errors messages are logged.
  - 2 Severe, warning and information messages are logged.
  - 3 Severe, warning, information and detailed messages are logged.

To specify the most detailed logging, type 3. This property is set to 0 by default.

I. Optionally, to specify a property file that is read every time a new request comes into the system, so it can be used to change logging levels without stopping and starting the application server, type WUMA\_PROPERTY\_FILE in the Name field and the full path of the property file in the Value field. This property is set to null by default.

If specified, the referenced property file can contain the following settings:

WUMA\_LOG\_FILE WUMA\_LOG\_LEVEL WUMA\_ADDRESS WUMA\_PORT

These settings have the same meanings as the JVM property settings and will take precedence over any JVM property settings.

- m. Click OK to save your changes and close the window.
- Shutdown WebSphere Application Server by clicking on Start -> Programs
   -> IBM WebSphere -> Application Server v6 -> Profiles -> default ->
   Stop the server.
- Start WebSphere Application Server up again clicking on Start ->
   Programs -> IBM WebSphere -> Application Server v6 -> Profiles ->
   default -> Start the server.

- 6. To start the Unified Messaging Web services application:
  - Log in to the WebSphere Application Server WebSphere Administrative Console.
  - b. From the Welcome window, click **Applications > Enterprise Applications**.
  - c. Select the name of the context root that you specified in step 2c, for example **UMAPI**, and click **Start**.

## **Deploying Unified Messaging Web services on Apache Tomcat**

To deploy your Unified Messaging Web service on an Apache Tomcat web server:

- Shutdown Tomcat from the %CATALINA\_HOME%\bin\ directory by running the shutdown.bat command.
- Copy the file \$CUR\_DIR/Web\_Services/UMAPI.war to the webapps directory
  on the machine that has the Tomcat web server installed on it. (The default
  installation directory is

#### C:\Program Files\Apache Software Foundation\Tomcat 4.1\webapps

3. Edit the %CATALINA\_HOME%\bin\catalina.bat by changing the following fields to the following settings:

#### **Parameter**

Value

#### -DWUMA LOG LEVEL

The level of logging required:

- 0 Fatal messages only are logged.
- 1 Fatal and error messages are logged.
- 2 Fatal, error, and warning messages are logged.
- Fatal, error, warning, and information messages are logged.
- 4 Fatal, error, warning, information, and debug messages are logged.

For example, use the setting -DWUMA\_LOG\_LEVEL=3 to log fatal, error, warning, and information messages. The default setting is 1.

#### -DWUMA LOG FILE

The file to be used for Tomcat output logging, for example: -DWUMA\_LOG\_FILE=c:\\temp\\soalog.txt to log to the file c:\\temp\\soalog.txt. (The double back slashes are required.)

#### -DWUMA ADDRESS

The TC/PIP address of the Unified Messaging system that is running the Unified Messaging API, for example, WUMA ADDRESS=umapi.myco.com

It is set to null by default.

- 4. Ensure that the heap size of the machine running the Unified Messaging API is set to a suitable size by editing the Tomcat environment variable JAVA\_OPTS setting in the catalina.bat or catalina.sh file. For example to increase the heap size to 1024 Megabytes, use the setting JAVA OPTS=-Xmx1024m.
- 5. Start Tomcat up again from the **CATALINA\_HOME\bin**\ directory by running the **startup.bat** command.

## Example

The following example is based on lines from the Catalina.bat file on a Windows system running Apache Tomcat version 4.1:

```
set JAVA_OPTS=-Xmx1024m
-DWUMA_LOG_LEVEL=3
-DWUMA_LOG_FILE=c:\\temp\\soalog.txt
-DWUMA_ADDRESS=machine0.myco.com
```

## Changing logging settings dynamically

To allow logging settings to be changed on a call per call basis, use a properties file to configure the JVM. In cases of extremely heavy load, the file access to the properties file on each call may prove to be an issue, but under normal use this should not be the case. If a property file is not used, the JVM has to be stopped and started in order to change logging settings.

```
To use a property file on window set the following JVM property: -DWUMA_PROPERTY_FILE=c:\\temp\\properties.txt
```

Include lines similar to the following in the referenced properties.txt file:

```
WUMA_LOG_LEVEL=1
WUMA_LOG_FILE=c:\\temp\\soa111log.txt
WUMA_ADDRESS=machine0.myco.com
```

# Chapter 3. Mailbox access

The following set of APIs is intended for use by a client application to interrogate the contents of a voice messaging mailbox. The functionality is intended for typical day to day end-user functionality such as checking for and listening to voice messages.

The interface has also been designed generically such that the underlying voice messaging platform remains platform independent.

### Logon

"Change Password" on page 32 "Validate Password" on page 32

## Messages

"Get Folder Counts" on page 21

"Delete Message" on page 26

"Forward Message" on page 26

"Save Message" on page 29

"Get Message Information" on page 30

## Mailbox Settings

"Set Call Forward Number" on page 18

"Get Call Forward Number" on page 18

"Set Email Notification" on page 19

"Get Email Notification" on page 20

"Set Mailbox Presence Status" on page 22

"Get Mailbox Presence Status" on page 24

#### **Subscriber Preferences**

"Set Preferences" on page 33

"Get Preferences" on page 34

"Set Subscriber Information" on page 35

"Get Subscriber Information" on page 37

Message audio functionality available to web services is described in Chapter 4, "Mailbox audio content," on page 39.

#### **Set Call Forward Number**

The setCallForwardNumber() function is intended as a mechanism to set a mailbox's associated call forward number.

Table 2. setCallForwardNumber()

| Parameter   | Description                                                                       | Type   |
|-------------|-----------------------------------------------------------------------------------|--------|
| userID      | The reference to the user ID                                                      | String |
| password    | The password associated with the user ID                                          | String |
| phoneNumber | The new number to which the call forward number is to be set (maximum length 256) | String |

Table 3. setCallForwardNumber() response

| Response | Description             | Туре   |
|----------|-------------------------|--------|
| Result   | Successful              | String |
|          | Unrecognized userID     |        |
|          | Invalid password        |        |
|          | Password expired        |        |
|          | Account locked Invalid  |        |
|          | Timeout Unsupported     |        |
|          | Error                   |        |
|          | Failed Local Policy     |        |
|          | No FMFM number supplied |        |
|          | FMFM number too short   |        |
|          | FMFM number too long    |        |

## **Get Call Forward Number**

The getCallForwardNumber() function is intended to retrieve the current call forward number associated with a given mailbox.

Table 4. getCallForwardNumber()

| Parameter | Description                              | Type   |
|-----------|------------------------------------------|--------|
| userID    | The reference to the user ID             | String |
| password  | The password associated with the user ID | String |

Table 5. getCallForwardNumber() response

| Response    | Description         | Type   |
|-------------|---------------------|--------|
| result      | Successful          | String |
|             | Unrecognised userID |        |
|             | Invalid password    |        |
|             | Password expired    |        |
|             | Account locked      |        |
|             | Invalid             |        |
|             | Timeout             |        |
|             | Unsupported         |        |
|             | System Error        |        |
| phoneNumber | Call forward number | String |

## **Set Email Notification**

The setEmailNotification() function is intended as a mechanism to enable or disable notification to an email account of new voice messages. It also provides the ability to specify that the voice message be attached to the notification email, and if this is the case if the voice message should be kept in the mailbox or deleted.

Table 6. setEmailNofication()

| Parameter    | Description                                                                       | Type   |
|--------------|-----------------------------------------------------------------------------------|--------|
| userID       | The reference to the user ID                                                      | String |
| password     | The password associated with the user ID                                          | String |
| action       | enable or disable - if enable, notifications are sent to emailAddress             | String |
| emailAddress | The email address to which notifications are to be sent.                          | String |
| attachment   | true or false - if true, message is sent as an attachment with notification.      | String |
| deletion     | true or false - if true, message is deleted from mailbox when sent as attachment. | String |
| format       | The file audio format of the attachment, which can be wav or au.                  | String |

Table 7. setEmailNofication() response

| Response | Description                                  | Type   |
|----------|----------------------------------------------|--------|
| result   | Successful                                   | String |
|          | Invalid                                      |        |
|          | Unrecognized user ID                         |        |
|          | Invalid password                             |        |
|          | Account locked                               |        |
|          | Timeout                                      |        |
|          | Unsupported action - known but not supported |        |
|          | Invalid action - not known                   |        |
|          | Unsupported type - known but not supported   |        |
|          | Invalid type - not known                     |        |
|          | Invalid deletion - not known                 |        |
|          | Invalid subtype - not valid for type         |        |
|          | Invalid address - not valid for type         |        |
|          | Invalid attachment - not valid for type      |        |
|          | Invalid format                               |        |
|          | Unsupported                                  |        |

If the action parameter is set to enable, an email address must be specified. This is used to set both the subscriber's email and his or her notification email address. If action is set to disable, the notification email address is cleared and the subscriber's email address is set to the value specified in emailAddress. If attachment is set to "" (an empty string), only action and emailAddress are processed. If attachment is set to true, deletion and format must be specified. If attachment is set to false, the deletion parameter (the value of which is assumed to be true) and theformat parameter are ignored.

#### **Get Email Notification**

The getEmailNotification() function is intended as a mechanism to determine if notification to an email account of new voice messages is enabled. It also provides the ability to determine if the voice message will be attached to the notification email and if this is the case if the voice message will be kept in

the mailbox or deleted.

Table 8. getEmailNotification()

| Parameter | Description                              | Type   |
|-----------|------------------------------------------|--------|
| userID    | The reference to the user ID             | String |
| password  | The password associated with the user ID | String |

Table 9. getEmailNotification() response

| Response     | Description                                                                       | Type   |
|--------------|-----------------------------------------------------------------------------------|--------|
| result       | Successful                                                                        | String |
|              | Invalid                                                                           |        |
|              | Unrecognised user ID                                                              |        |
|              | Invalid password                                                                  |        |
|              | Account locked                                                                    |        |
|              | Timeout Unsupported                                                               |        |
| action       | enable or disable - if enable, notifications are sent to emailAddress.            | String |
| emailAddress | The email address to which notifications are to be sent.                          | String |
| attachment   | true or false - if true, message is sent as an attachment with notification.      | String |
| deletion     | true or false - if true, message is deleted from mailbox when sent as attachment. | String |
| format       | The file audio format of the attachment, which can be wav or au.                  | String |

## **Get Folder Counts**

The getFolderCounts() function is used to return a summary of the number of messages left in a given user's mailbox or mailboxes.

Table 10. getFolderCounts()

| Parameter | Description                              | Type   |
|-----------|------------------------------------------|--------|
| userID    | The reference to the user ID             | String |
| password  | The password associated with the user ID | String |

Table 11. getFolderCounts() response

| Response                 | Description             | Type     |
|--------------------------|-------------------------|----------|
| result                   | Successful              | String   |
|                          | Unrecognised userID     |          |
|                          | Invalid password        |          |
|                          | Password expired        |          |
|                          | Account locked          |          |
|                          | Invalid                 |          |
|                          | Timeout                 |          |
|                          | Unsupported             |          |
|                          | System error            |          |
| folder[x]                | The new message details | sequence |
| folderName<br>(String)   |                         |          |
| folderCount<br>(Integer) |                         |          |

**Note:** This functionality does assume that there is only one mailbox associated with a given user.

-1 should denote unsupported by platform

Fixed list of folder names:

| folderName | Meaning                                  |
|------------|------------------------------------------|
| saved      | The number of saved messages             |
| deleted    | The number of messages marked as deleted |
| outgoing   | The number of outgoing messages          |
| fax        | The number of outgoing messages          |

## **Set Mailbox Presence Status**

The setMailboxPresenceStatus() function is intended as a mechanism to set a mailboxes availability settings / greeting to a given presence status.

The function is intended to change the current settings to an alternative, and is likely to be associated with an internet messaging style status change, for example when an IM status is changed, a client would be able to make a similar change to the voicemail status.

Table 12. setMailboxPresenceStatus()

| Parameter      | Description                                                                                                    | Type   |
|----------------|----------------------------------------------------------------------------------------------------|--------|
| userID         | The reference to the user ID                                                                                                    | String |
| password       | The password associated with the user ID                                                                                                    | String |
| presenceStatus | The new presence status, which can be one of the following values:  inoffice_accept  In the office and accepting messages.  inoffice_notaccept  In the office, but not accepting messages.  outofoffice_accept  Available, but working away from the office  outofoffice_notaccept  Out of the office and not accepting messages.  unknown | String |
| presenceText   | Presence Text representation                                                                                                    | String |

Table 13. setMailboxPresenceStatus() response

| Response | Description          | Type   |
|----------|----------------------|--------|
| Result   | Successful           | String |
|          | Unrecognised userID  |        |
|          | Invalid password     |        |
|          | Password expired     |        |
|          | Invalid              |        |
|          | Account locked       |        |
|          | Timeout              |        |
|          | Unsupported          |        |
|          | System error         |        |
|          | Invalid presence     |        |
|          | Unsupported presence |        |

**Note:** The inclusion of the presenceText field will provide an optional mechanism to pass additional presence information to a platform.

#### **Get Mailbox Presence Status**

The getMailboxPresenceStaus() function is intended as a mechanism to retrieve a mailbox's availability settings / greeting and associated it with a generic presence status.

Table 14. getMailboxPresenceStatus()

| Parameter | Description                              | Type   |
|-----------|------------------------------------------|--------|
| UserID    | The reference to the user ID             | String |
| Password  | The password associated with the user ID | String |

Table 15. getMailboxPresenceStatus() response

| Response       | Description                                                                          | Type   |
|----------------|--------------------------------------------------------------------------------------|--------|
| Result         | Successful Unrecognised userID                                                       | String |
|                | Invalid password                                                                     |        |
|                | Password expired                                                                     |        |
|                | Invalid                                                                              |        |
|                | Account locked                                                                       |        |
|                | Timeout                                                                              |        |
|                | Unsupported                                                                          |        |
|                | System error                                                                         |        |
| presenceStatus | Presence Status. Valid values are: inoffice_accept                                   | String |
|                | In the office and accepting messages.                                                |        |
|                | <pre>inoffice_notaccept</pre>                                                        |        |
|                | outofoffice_accept  Available, but working away from the office                      |        |
|                | <pre>outofoffice_notaccept    Out of the office and not accepting    messages.</pre> |        |
|                | unknown                                                                              |        |
| presenceText   | Presence text representation                                                         | String |

**Note:** The presenceText is included to allow additional presence specific text to be passed from the platform.

#### **Delete Message**

The deleteMessage() function is to delete a specified voice message from a given users mailbox.

Table 16. deleteMessage()

| Parameter | Description                              | Type   |
|-----------|------------------------------------------|--------|
| userID    | The reference to the user ID             | String |
| password  | The password associated with the user ID | String |
| messageID | The message ID to delete                 | String |

Table 17. deleteMessage() response

| Response | Description                  | Type   |
|----------|------------------------------|--------|
| result   | Successful                   | String |
|          | Unrecognised userID          |        |
|          | Invalid userID               |        |
|          | Invalid password             |        |
|          | Password expired             |        |
|          | Account locked               |        |
|          | Invalid                      |        |
|          | Timeout                      |        |
|          | Unsupported                  |        |
|          | System error                 |        |
|          | Invalid Message ID           |        |
|          | Message not found            |        |
|          | Not possible on this message |        |

# **Forward Message**

The forwardMessage() function is to be used forward a specified voice message to another mailbox or phone number.

Table 18. forwardMessage()

| Parameter | Description                  | Type   |
|-----------|------------------------------|--------|
| userID    | The reference to the user ID | String |

Table 18. forwardMessage() (continued)

| Parameter       | Description                                         | Type    |
|-----------------|-----------------------------------------------------|---------|
| password        | The password associated with the user ID            | String  |
| messageID       | The message ID to forward                           | String  |
| destination     | Destination to which the message is to be forwarded | String  |
| acknowledgement | Acknowledgement enabled:                            | Integer |
|                 | 1 Acknowledgement not required                      |         |
|                 | 2 Acknowledgement required                          |         |
| urgency         | The message urgency:                                | Integer |
|                 | 1 normal                                            |         |
|                 | 2 urgent                                            |         |
|                 | 3 emergency                                         |         |
| privacy         | Modify current privacy status:                      | Integer |
|                 | 1 public                                            |         |
|                 | 2 private                                           |         |
| commentData     | Data (0 if not applicable)                          | Hex/Bin |
| commentFormat   | ("" if not applicable)                              | String  |
|                 | wav-pcm8                                            |         |
|                 | wav-pcm16                                           |         |
|                 | wav-mulaw                                           |         |
|                 | wav-alaw                                            |         |
|                 | au-mulaw                                            |         |
|                 | au-alaw                                             |         |
|                 | msgsm                                               |         |
| commentLength   | Comment length (0 if no comment data provided)      | Integer |

Table 19. forwardMessage() response

| Response | Description                    | Type   |
|----------|--------------------------------|--------|
| result   | Successful                     | String |
|          | Unrecognized userID            |        |
|          | Invalid password               |        |
|          | Password expired               |        |
|          | Account locked                 |        |
|          | Invalid                        |        |
|          | Timeout                        |        |
|          | Unsupported                    |        |
|          | Invalid message ID             |        |
|          | Invalid destination            |        |
|          | Invalid urgency                |        |
|          | Invalid privacy                |        |
|          | Invalid acknowledge            |        |
|          | System error                   |        |
|          | Cannot forward private message |        |
|          | Message could not be forwarded |        |
|          | Message not found              |        |
|          | Invalid CommentData            |        |
|          | Invalid CommentFormat          |        |
|          | Unsupported CommentFormat      |        |

If commentLength is set to  $0\ \mathrm{or}\ \mathrm{less}$ , commentData and commentFormat are ignored.

At present only wav (8 bit .wav) comments are supported.

# **Save Message**

The saveMessage() function is to be used to save a specified voice message from a users mailbox for use at a later time.

Table 20. saveMessage()

| Parameter | Description                                        | Type   |
|-----------|----------------------------------------------------|--------|
| userID    | The reference to the user ID                       | String |
| password  | The password associated with the user ID           | String |
| messageID | The message ID to save                             | String |
| folder    | The folder to save message into. Valid values are: | String |
|           | new – currently not supported                      |        |
|           | saved                                              |        |
|           | deleted – currently not supported                  |        |
|           | outgoing – currently not supported                 |        |

Table 21.

| Response   | Description                                                                       | Type   |
|------------|-----------------------------------------------------------------------------------|--------|
| result     | Successful                                                                        | String |
|            | Unrecognized userID                                                               |        |
|            | Invalid userID                                                                    |        |
|            | Invalid password                                                                  |        |
|            | Password expired                                                                  |        |
|            | Account locked                                                                    |        |
|            | Timeout                                                                           |        |
|            | Unsupported                                                                       |        |
|            | Invalid Message ID                                                                |        |
|            | Invalid folder                                                                    |        |
|            | Unsupported folder                                                                |        |
|            | Message not found                                                                 |        |
| expiryDate | The date when the saved message will expire (if known). Empty string if not known | String |

# **Get Message Information**

The getMessageInformation() function is used to return more detailed information of the actual voice messages contained within a given users mailbox.

Table 22. getMessageInformation()

| Parameter | Description                                                                                                    | Type   |
|-----------|----------------------------------------------------------------------------------------------------|--------|
| userID    | The reference to the user ID                                                                                      | String |
| password  | The password associated with the user ID                                                                          | String |
| folder    | See "Get Folder Counts" on page 21 for valid names, plus all to get details of messages in all supported folders. | String |

Table 23. getMessageInformation() response

| Response | Description         | Type   |
|----------|---------------------|--------|
| result   | Successful          | String |
|          | Unrecognised userID |        |
|          | Invalid password    |        |
|          | Password expired    |        |
|          | Account locked      |        |
|          | Invalid             |        |
|          | Invalid folder      |        |
|          | Unsupported folder  |        |
|          | Timeout             |        |
|          | Unsupported         |        |
|          | No data found       |        |

Table 23. getMessageInformation() response (continued)

| Response   |                     | Description                                                                                                 | Type    |
|------------|---------------------|----------------------------------------------------------------------------------------------------|---------|
| message[x] |                     |                                                                                                    | array   |
|            | messageID           | Message ID                                                                                                  | String  |
|            | format              | mime type if known, otherwise an empty string                                                               | String  |
|            | folder              | Name – see "Get Folder Counts" on page 21.                                                                  | String  |
|            | timeMessageSent     | The time that the message was sent: YYYYMMDDhhmmss / UTC                                                    | String  |
|            | sender              | The message sender<br>YYYYMMDDhhmmss / UTC                                                                  | String  |
|            | timeMessageReceived | The time that the message was received: YYYYMMDDhhmmss / UTC                                                | String  |
|            | recipient           | The message recipient                                                                                       | String  |
|            | size                | The message duration (in milliseconds for voice, bytes for FAX or EMAIL) Value of -1 if unknown or invalid. | Integer |
|            | urgency             | The message urgency:                                                                                        | Integer |
|            |                     | 1 normal                                                                                                    |         |
|            |                     | 2 urgent                                                                                                    |         |
|            |                     | 3 emergency                                                                                                 |         |
|            |                     | -1 unknown                                                                                                  |         |
|            | privacy             | The message is marked as private:                                                                           | Integer |
|            |                     | 1 public                                                                                                    |         |
|            |                     | 2 private                                                                                                   |         |
|            |                     | -1 unknown                                                                                                  |         |
|            | acknowledgement     | Acknowledgement status:                                                                                     | Integer |
|            |                     | 1 acknowledge not required                                                                                  |         |
|            |                     | 2 acknowledge required                                                                                      |         |
|            |                     | 3 acknowledged                                                                                              |         |
|            |                     | 4 rejected                                                                                                  |         |
|            |                     | -1 unknown                                                                                                  |         |

#### **Change Password**

The changePassword() function is intended as a mechanism to change the current password associated with a given userID.

Table 24. changePassword()

| Parameter   | Description                              | Type   |
|-------------|------------------------------------------|--------|
| userID      | The reference to the user ID             | String |
| password    | The password associated with the user ID | String |
| newPassword | The replacement password for the user ID | String |

Table 25. changePassword() response

| Response | Description                               | Type   |
|----------|-------------------------------------------|--------|
| result   | Successful                                | String |
|          | Unrecognized user ID                      |        |
|          | Invalid password                          |        |
|          | Invalid                                   |        |
|          | Account locked                            |        |
|          | Timeout                                   |        |
|          | Unsupported                               |        |
|          | Invalid new password                      |        |
|          | System error                              |        |
|          | New password does not meet password rules |        |
|          | Same as existing password                 |        |
|          | Same as an old password                   |        |

#### Validate Password

The validatePassword() function is intended as a mechanism to validate the users password.

This function is included for completeness as the userID and password are actually presented for every Unified Messaging web services API request due to the session-less nature of web service interfaces. It is anticipated that this function be used as a logon style request during client start up. Subsequent function calls are not dependent on the success of this request instance as no

state is recorded.

Table 26. validatePassword()

| Parameter | Description                                      | Type   |
|-----------|--------------------------------------------------|--------|
| userID    | The reference to the mailbox login ID            | String |
| password  | The password associated with the mailbox LoginID | String |

Table 27. validatePassword() response

| Response           | Description                                      | Type            |
|--------------------|--------------------------------------------------|-----------------|
| result             | Successful                                       | String          |
|                    | Invalid                                          |                 |
|                    | Unrecognized user ID                             |                 |
|                    | Invalid userID                                   |                 |
|                    | Invalid password                                 |                 |
|                    | Password expired                                 |                 |
|                    | Password locked                                  |                 |
|                    | Timeout                                          |                 |
|                    | Unsupported                                      |                 |
|                    | System error                                     |                 |
| passwordExpiryDate | The date when the password is due to expire      | String<br>(UTC) |
| passwordFailCount  | The number of failed requests1 if not available. | Integer         |

**Note:** The passwordExpiryDate response is included to allow client applications the option to prompt if a password is due to expiry shortly.

# **Set Preferences**

The setPreferences() function is used to set the value of one or more specified preference values.

Table 28. setPreferences()

| Parameter | Description                              | Type   |
|-----------|------------------------------------------|--------|
| userID    | The reference to the user ID             | String |
| password  | The password associated with the user ID | String |

Table 28. setPreferences() (continued)

| Parameter     | Description                                                        | Type   |
|---------------|--------------------------------------------------------------------|--------|
| preferences[] | Preference details. Set key to the value required. Currently,      | Array  |
| key           | only the key first_time_user is supported along with value 0 or 1. | String |
| value         |                                                                    | String |

Table 29. setPreferences() response

| Response | Description          | Type   |
|----------|----------------------|--------|
| result   | Successful           | String |
|          | Invalid              |        |
|          | Unrecognised user ID |        |
|          | Invalid userID       |        |
|          | Invalid password     |        |
|          | Password expired     |        |
|          | Password locked      |        |
|          | Timeout              |        |
|          | Unsupported          |        |
|          | System error         |        |

#### **Get Preferences**

The getPreferences() function is used to return the value of one or more specified preference values.

Table 30. getPreferences()

| Parameter     | Description                                                                      | Type   |
|---------------|----------------------------------------------------------------------------------|--------|
| userID        | The reference to the user ID                                                     | String |
| password      | The password associated with the user ID                                         | String |
| preferences[] | Preference details - set key to the value required.                              | Array  |
| key           | Currently, only the key first_time_user is supported. Value should be set to "". | String |
| value         |                                                                                  | String |

Table 31. getPreferences() response

| Response      | Description                                                                           | Type   |
|---------------|---------------------------------------------------------------------------------------|--------|
| result        | Successful                                                                            | String |
|               | Invalid                                                                               |        |
|               | Unrecognized user ID                                                                  |        |
|               | Invalid userID                                                                        |        |
|               | Invalid password                                                                      |        |
|               | Password expired                                                                      |        |
|               | password locked                                                                       |        |
|               | Timeout                                                                               |        |
|               | Unsupported                                                                           |        |
|               | System error                                                                          |        |
| preferences[] | Preference details Key value specified Associated value.                              | Array  |
| key           | Currently, only the key first_time_user is supported.                                 | String |
| value         | If a key value is not found in the preferences, its value is returned as **UNKNOWN**. | String |

#### **Set Subscriber Information**

The setSubscriberInformation() function is intended as a mechanism to set known information associated with a given user ID.

Table 32. setSubscriberInformation()

| Parameter | Description                                                       | Type   |
|-----------|-------------------------------------------------------------------|--------|
| userID    | The reference to the user ID                                      | String |
| password  | The password associated with the user ID.  Set to Null to ignore. | String |
| name      | The mailbox owner's name.                                         | String |

Table 32. setSubscriberInformation() (continued)

| Parameter    | Description            |                              | Type   |
|--------------|------------------------|------------------------------|--------|
| language     | The ISO language type  | e:                           | String |
|              | For                    | Set to                       |        |
|              | Belgian Dutch          | nl_BE                        |        |
|              | Belgian French         | fr_BE                        |        |
|              | Canadian French        | fr_CA                        |        |
|              | Danish                 | da_EU                        |        |
|              | Finnish                | fi_EU                        |        |
|              | French                 | fr_EU                        |        |
|              | German                 | de_EU                        |        |
|              | Greek                  | el_EU                        |        |
|              | Icelandic              | is_EU                        |        |
|              | Italian                | it_EU                        |        |
|              | Netherlands Dutch      | nl_NL                        |        |
|              | Norwegian              | no_EU                        |        |
|              | Portuguese             | pt_EU                        |        |
|              | Spanish                | es_EU                        |        |
|              | Swedish                | sv_EU                        |        |
|              | Swiss French           | fr_CH                        |        |
|              | Swiss German           | de_CH                        |        |
|              | Turkish                | tr_TR                        |        |
|              | UK English             | en_GB                        |        |
|              | US English             | en_US                        |        |
|              | Set to a numeric value | e if no mapping is possible. |        |
|              | Set to Null to ignore. |                              |        |
| emailAddress | Mailbox owner's emai   | il address.                  | String |
|              | Set to Null to ignore  |                              |        |
|              | The format is not chec | cked.                        |        |

Table 33. setSubscriberInformation() response

| Response | Description          | Type   |
|----------|----------------------|--------|
| result   | Successful           | String |
|          | Unrecognized user ID |        |
|          | Invalid password     |        |
|          | Invalid              |        |
|          | Account locked       |        |
|          | Timeout              |        |
|          | Unsupported          |        |
|          | System error         |        |
|          | Invalid language     |        |

#### **Get Subscriber Information**

The getSubscriberInformation() function is intended as a mechanism to retrieve known information associated with a given user ID.

Table 34. getSubscriberInformation()

| Parameter | Description                              | Type   |
|-----------|------------------------------------------|--------|
| userID    | The reference to the user ID             | String |
| password  | The password associated with the user ID | String |

Table 35. getSubscriberInformation() response

| Response | Description          | Туре   |
|----------|----------------------|--------|
| result   | Successful           | String |
|          | Unrecognized user ID |        |
|          | Invalid password     |        |
|          | Invalid              |        |
|          | Account locked       |        |
|          | Timeout              |        |
|          | Unsupported          |        |
|          | System error         |        |

Table 35. getSubscriberInformation() response (continued)

| Response           | Description                             | Type                    |        |
|--------------------|-----------------------------------------|-------------------------|--------|
| name               | The mailbox owner's name                |                         | String |
| language           | The ISO language type:                  |                         | String |
|                    | For                                     | Set to                  |        |
|                    | Belgian Dutch                           | nl_BE                   |        |
|                    | Belgian French                          | fr_BE                   |        |
|                    | Canadian French                         | fr_CA                   |        |
|                    | Danish                                  | da_EU                   |        |
|                    | Finnish                                 | fi_EU                   |        |
|                    | French                                  | fr_EU                   |        |
|                    | German                                  | de_EU                   |        |
|                    | Greek                                   | el_EU                   |        |
|                    | Icelandic                               | is_EU                   |        |
|                    | Italian                                 | it_EU                   |        |
|                    | Netherlands Dutch                       | nl_NL                   |        |
|                    | Norwegian                               | no_EU                   |        |
|                    | Portuguese                              | pt_EU                   |        |
|                    | Spanish                                 | es_EU                   |        |
|                    | Swedish                                 | sv_EU                   |        |
|                    | Swiss French                            | fr_CH                   |        |
|                    | Swiss German                            | de_CH                   |        |
|                    | Turkish                                 | tr_TR                   |        |
|                    | UK English                              | en_GB                   |        |
|                    | US English                              | en_US                   |        |
|                    | Set to a numeric value if               | no mapping is possible. |        |
| emailAddress       | Mailbox owner's email address.          |                         | String |
| passwordExpiryDate | The date when the password will expire. |                         | date   |

# Chapter 4. Mailbox audio content

This chapter describes the Unified Messaging functionality available to handle message audio in web services.

# **Get Message**

The getMessage() function is used to retrieve information and audio associated with a given user mailbox and message ID. It is assumed that the messageID will have been derived from a prior getMessageInformation() request.

Table 36. getMessage()

| Parameter | Description                              | Type    |
|-----------|------------------------------------------|---------|
| userID    | The reference to the user ID             | String  |
| password  | The password associated with the user ID | String  |
| messageID | The message reference                    | Integer |
| format    | Format required:                         | String  |
|           | wav-pcm8                                 |         |
|           | wav-pcm16                                |         |
|           | wav-mulaw                                |         |
|           | wav-alaw                                 |         |
|           | au-mulaw                                 |         |
|           | au-alaw                                  |         |
|           | msgsm                                    |         |

Table 37. getMessage() response

| Response | Description                     | Туре    |
|----------|---------------------------------|---------|
| result   | Successful                      | Integer |
|          | Unrecognised userID             |         |
|          | Invalid userID                  |         |
|          | Invalid password                |         |
|          | Password expired                |         |
|          | Account locked                  |         |
|          | Timeout                         |         |
|          | Unsupported                     |         |
|          | Invalid                         |         |
|          | System error                    |         |
|          | Invalid message ID              |         |
|          | Invalid format                  |         |
|          | Unsupported format              |         |
|          | Message not found               |         |
| length   | The length of the data in bytes | Integer |
| data     | Binary Data                     | Bin/Hex |

# **Create New Voice Message**

The createVoiceMessage() should be used to create and send a new voice message

It is envisaged that this mechanism could be used to create and deliver messages from external sources or even IVRs.

To be completed

Table 38. createVoiceMessage()

| Parameter   | Description                                         | Type   |
|-------------|-----------------------------------------------------|--------|
| userid      | The reference to the user ID                        | String |
| password    | The password associated with the user ID            | String |
| destination | Destination to which the message is to be forwarded | String |

Table 38. createVoiceMessage() (continued)

| Parameter       | Description                     | Type    |  |  |
|-----------------|---------------------------------|---------|--|--|
| acknowledgement | Acknowledgement enabled:        | Integer |  |  |
|                 | 1 acknowledge not required      |         |  |  |
|                 | 2 acknowledge required          |         |  |  |
| urgency         | The message urgency:            | Integer |  |  |
|                 | 1 Normal                        |         |  |  |
|                 | 2 Urgent                        |         |  |  |
|                 | 3 Emergency                     |         |  |  |
| privacy         | Modify current privacy status:  | Integer |  |  |
|                 | 1 public                        |         |  |  |
|                 | 2 private                       |         |  |  |
| format          | The format of the message:      |         |  |  |
|                 | wav-pcm8                        |         |  |  |
|                 | wav-pcm16                       |         |  |  |
|                 | wav-mulaw                       |         |  |  |
|                 | wav-alaw                        |         |  |  |
|                 | au-mulaw                        |         |  |  |
|                 | au-alaw                         |         |  |  |
|                 | msgsm                           |         |  |  |
| length          | Length of data in bytes Integer |         |  |  |
| data            | Binary Data Bin/He              |         |  |  |

Table 39. createVoiceMessage() response

| Response  | Description           | Type   |
|-----------|-----------------------|--------|
| Result    | Successful            | String |
|           | Unrecognised userID   |        |
|           | Invalid password      |        |
|           | Password expired      |        |
|           | Account locked        |        |
|           | Invalid               |        |
|           | Invalid destination   |        |
|           | Invalid format        |        |
|           | Timeout               |        |
|           | Unsupported           |        |
| messageID | ID of created message | String |

# **Notices**

This information was developed for products and services offered in the U.S.A.

IBM® may not offer the products, services, or features discussed in this document in other countries. Consult your local IBM representative for information on the products and services currently available in your area. Any reference to an IBM product, program, or service is not intended to state or imply that only that IBM product, program, or service may be used. Any functionally equivalent product, program, or service that does not infringe any IBM intellectual property right may be used instead. However, it is the user's responsibility to evaluate and verify the operation of any non-IBM product, program, or service.

IBM may have patents or pending patent applications covering subject matter described in this document. The furnishing of this document does not give you any license to these patents. You can send license inquiries, in writing, to:

The IBM Director of Licensing, IBM Corporation, North Castle Drive, Armonk, NY 10504-1785, U.S.A.

For license inquiries regarding double-byte (DBCS) information, contact the IBM Intellectual Property Department in your country or send inquiries, in writing, to:

IBM World Trade Asia Corporation Licensing, 2-31 Roppongi 3-chome Minato-ku, Tokyo 106, Japan

The following paragraph does not apply to the United Kingdom or any other country where such provisions are inconsistent with local law:

INTERNATIONAL BUSINESS MACHINES CORPORATION PROVIDES THIS PUBLICATION "AS IS" WITHOUT WARRANTY OF ANY KIND, EITHER EXPRESS OR IMPLIED, INCLUDING, BUT NOT LIMITED TO, THE IMPLIED WARRANTIES OF NON-INFRINGEMENT, MERCHANTABILITY OR FITNESS FOR A PARTICULAR PURPOSE. Some states do not allow disclaimer of express or implied warranties in certain transactions, therefore, this statement may not apply to you.

This information could include technical inaccuracies or typographical errors. Changes are periodically made to the information herein; these changes will be incorporated in new editions of the publication. IBM may make

improvements and/or changes in the product(s) and/or the program(s) described in this publication at any time without notice.

Any references in this information to non-IBM Web sites are provided for convenience only and do not in any manner serve as an endorsement of those Web sites. The materials at those Web sites are not part of the materials for this IBM product and use of those Web sites is at your own risk.

IBM may use or distribute any of the information you supply in any way it believes appropriate without incurring any obligation to you.

Licensees of this program who wish to have information about it for the purpose of enabling: (i) the exchange of information between independently created programs and other programs (including this one) and (ii) the mutual use of the information which has been exchanged, should contact: IBM UK Limited, Department 88013, 4NW, 76/78 Upper Ground, London, SE1 9PZ, England. Such information may be available, subject to appropriate terms and conditions, including in some cases, payment of a fee.

The licensed program described in this document and all licensed material available for it are provided by IBM under terms of the IBM Customer Agreement, IBM International Programming License Agreement, or any equivalent agreement between us.

Information concerning non-IBM products was obtained from the suppliers of those products, their published announcements or other publicly available sources. IBM has not tested those products and cannot confirm the accuracy of performance, compatibility or any other claims related to non-IBM products. Questions on the capabilities of non-IBM products should be addressed to the suppliers of those products.

For country-specific notes on the use of WebSphere Voice Response, refer to the README file located in the directory /usr/lpp/dirTalk/homologation. The file name is in the format README\_homologation.xxxx, where xxxx is the country/region identifier.

#### **Trademarks**

The following terms are trademarks of IBM Corporation in the United States or other countries or both:

AIX BladeCenter DirectTalk IBM pSeries RS/6000

System p5 WebSphere

Microsoft, Windows, Windows NT, and the Windows logo are trademarks of Microsoft Corporation in the United States, other countries, or both.

Java and all Java-based trademarks and logos are trademarks of Sun Microsystems, Inc. in the United States, other countries, or both.

Other company, product or service names may be trademarks or service marks of others.

# **Glossary**

The following terms and abbreviations are defined as they are used in the context of Unified Messaging. You'll find a more complete glossary of WebSphere Voice Response terms in any of the WebSphere Voice Response books. If you still do not find the term or abbreviation you are looking for, see *IBM Dictionary of Computing*, *McGraw-Hill*, 1994 or the *AIX: Topic Index and Glossary*, SC23–2513.

# **Numerics**

**6309 Digital Trunk Quad Adapter.** See Digital Trunk Quad Adapter.

**6310 Digital Trunk Extended Adapter.** See Digital Trunk Extended Adapter.

# Α

action. See state table action.

**addressee.** In Unified Messaging, the subscriber to whom a message will be sent.

**administrator profile.** Data that describes a WebSphere Voice Response user. Information in an administrator profile includes ID, password, language preference, and access privileges.

**alarm.** Any condition that WebSphere Voice Response considers worthy of documenting with an error message. Strictly speaking, the term *alarm* should include only red (immediate attention) and yellow (problem situation) conditions, but it is also used to refer to green (a red or yellow message has been cleared) and white (informational) conditions.

**Alias.** An alternative number for a mailbox. Aliases allow several users access to a single mailbox using different numbers.

**AMIS.** See Audio Messaging Interchange Specification (AMIS).

**AMIS-A.** See AMIS analog.

AMIS analog (AMIS-A). The audio messaging interchange standard that specifies the use of DTMF tones to send control information, and analog signals for the message itself. It is the AMIS standard to which Unified Messaging conforms.

**analog.** Data in the form of continuously variable signals, such as voice or light signals.

**announcement-only greeting.** In voice mail, a greeting that does not give the caller an opportunity to leave a voice message.

application. See voice application.

application connectivity link (ACL). A service that transmits out-of-band information between WebSphere<sup>®</sup> Voice Response and the Siemens Hicom 300 switch.

application profile. Data that describes initial actions to be performed when the telephone is answered. Information in an application profile indicates to the channel process what state table to load.

ARTIC960RxD Quad Digital Trunk PCI Adapter. See Digital Trunk Quad Adapter

**Audio Messaging Interchange Specification (AMIS).** A set of voice messaging standards designed to enable messages from different voice messaging systems to be interchanged. See also AMIS analog.

**audio name.** The audible name that corresponds to a specific application profile ID and mailbox.

#### glossary

**auto-attendant.** Automated attendant. A voice application that answers incoming calls and asks the caller which number or other service they'd like. In Unified Messaging, an auto-attendant can be used to access subscribers' mailboxes when direct inward dialing (DID) is unavailable.

#### B

base WebSphere Voice Response system. The WebSphere Voice Response system that provides voice processing support for Unified Messaging.

# C

**call.** Telephone call. Often used to mean a single runtime instance of a voice application.

**call center.** A central point of front-line telephone contact between an enterprise and its customers. Contrast with contact center.

**call forwarding.** The process of sending incoming calls to a telephone number other than the called number.

**called number.** The number that a caller dialled. This typically identifies the mailbox that is to receive a message in a Unified Messaging system.

**called party.** Any person, device, or system that receives a telephone call. Contrast with caller.

caller. (1) Any person, device, or system that makes a telephone call. (2) Often used to refer to any user of a voice application, even when WebSphere Voice Response has made an outbound call and the user is really the called number. (3) In Unified Messaging, any person who makes a telephone call to a subscriber.

**CallPath.** Software that provides basic computer-telephony integration (CTI) enablement and comprehensive CTI functionality. This includes access to, and management of, inbound and outbound telecommunications.

**call transfer.** A series of actions that directs a call to another telephone number.

CAS. See channel associated signalling (CAS).

central office. A telephone switching system that resides in the telephone service provider' network. There are different types of central office switches, depending upon the role of the switch within the telephone network. Commonly, a central office switch connects customer lines to other customer lines or trunks and is the point at which local subscriber lines terminate for switching to other lines or trunks.

**CGI.** See Common Gateway Interface (CGI).

**channel.** One of the 24 channels carried on a T1 trunk, or one of the 30 channels on an E1 trunk.

channel associated signalling (CAS). A method of communicating telephony supervisory or line signalling (on-hook and off-hook) and address signalling on T1 and E1 digital links. The signalling information for each traffic (voice) channel is transmitted in a signalling channel permanently associated with the traffic channel.

**channel bank.** A device that converts an analog line signal to a digital trunk signal.

**channel number.** The identifying number assigned to a licensed channel on the T1 or E1 trunk that connects WebSphere Voice Response to the switch, channel bank, or channel service unit.

**channel process (CHP).** The AIX<sup>®</sup> process that executes the logic of the state table; each active caller session has one active channel process.

**clear message.** A message displayed by WebSphere Voice Response to tell the operator that a red or yellow error message has been cleared.

**Common Gateway Interface (CGI).** An interface to programs that provide services on the Web.

#### computer-telephony integration (CTI).

Connecting a computer to a telephone so that they share information and commands. Events from the computer can trigger events on the telephone system, and vice versa. The CTI connection can be on the desk top for one person or on the switch for use by many people. CTI can include simple facilities such as call transfer and screen pops, as well as more complex services, such as intelligent call routing, load balancing, and coordinating multiple call centers.

**concatenative text-to-speech.** Text-to-speech that joins together samples of voice recordings to produce a more natural voice sound. See also formant text-to-speech.

contact center. A central point of front-line contact between an enterprise and its customers involving more than just the telephone. Contact centers can feature automated call handling, handle both inbound and outbound customer interactions, and conduct transactions using the Web or e-mail. Contrast with call center.

CTI. See computer-telephony integration (CTI).

custom server. A C language or C++ language program that provides data manipulation and local or remote data stream, database, or other services beyond those provided by the state table interface. Custom servers provide an interface between WebSphere Voice Response and business applications, functions, or other processes to give callers access to business information and voice processing functions such as speech recognition.

#### D

**daemon.** In the AIX operating system, a program that runs unattended to perform a standard service.

dB. Decibel.

**DBIM.** WebSphere Voice Response 's internal database manager.

**DBS.** WebSphere Voice Response 's database server.

**DDI.** See direct inward dialing (DID).

**development system.** A WebSphere Voice Response system that is not used to respond to or make *live* calls; it is used only to develop and test applications.

dial. To initiate a telephone call. In telecommunication, this action is performed to establish a connection between a terminal and a telecommunication device over a switched line.

**dial by name.** To press the keys that correspond to a subscriber's name rather than their telephone number or extension.

**dial tone.** An audible signal (call progress tone) that indicates that a device such as a PABX or central office switch is ready to accept address information (DTMF or dial pulses).

dialed number identification service (DNIS). A number supplied by the public telephone network to identify the number actually called. For example, two toll-free numbers might both be translated to the same real number. The DNIS information distinguishes which of the two numbers was dialed. DNIS can be used by CallPath Enterprise Client or WebSphere Voice Response to automatically select between several business database applications. Often used as a synonym for called number.

**DID.** See direct inward dialing (DID).

digital signal processing (DSP). A set of algorithms and procedures used to process electronic signals after their conversion to digital format. Due to the specific mathematical models required to perform this processing, specialized processors are generally used.

**Digital Trunk Ethernet Adapter.** The IBM® Digital Trunk Ethernet PCI Adapter. In WebSphere Voice Response this adapter is known as a DTEA. It allows you to connect an IBM System p5 computer that has a PCI bus directly to an IP network.

Digital Trunk Extended Adapter. The IBM ARTIC960RxD Quad Digital Trunk PCI Adapter. In WebSphere Voice Response this adapter is known as a DTXA. It allows you to connect directly to the telephony network an IBM System p5 computer that has a PCI bus; it doesn't need an external pack. Contrast with Digital Trunk Quad Adapter.

#### glossary

**Digital Trunk Quad Adapter.** An adapter that allows a Single Digital Trunk Processor or Multiple Digital Trunk Processor to be attached to a pSeries<sup>®</sup> computer that has a PCI bus, including the model 43P and model E20. Contrast with Digital Trunk Extended Adapter.

**direct dial in (DDI).** See direct inward dialing (DID).

direct inward dialing (DID). A service that allows outside parties to call directly to an extension of a switch. Known in Europe as direct dial in (DDI).

**DirectTalk.** An earlier name for WebSphere Voice Response, a voice processing system, bringing together telephone and data communications networks to use information stored in databases directly from a telephone.

**DirectTalkMail.** An earlier name for Message Center, which is now called Unified Messaging.

**DirectTalkMail Digital (DTM-D).** A digital protocol for exchanging voice messages very rapidly between Unified Messaging systems.

**disconnect.** To hang up or terminate a call.

**distribution list.** In voice mail, a list of subscribers to whom the same message can be sent.

**DNIS.** See dialed number identification service (DNIS).

double-trunking. See trombone.

**DSP.** See digital signal processing.

**DTMF.** See dual-tone multifrequency (DTMF).

DTEA. See Digital Trunk Ethernet Adapter.

DTQA. See Digital Trunk Quad Adapter.

**dtuser.** The name of the AIX account set up during the installation process for the use of all users of WebSphere Voice Response.

DTXA. See Digital Trunk Extended Adapter.

**dual-line call transfer.** A call transfer method in which the primary and secondary lines remain bridged until a call is completed. (Also known as **tromboning**: see trombone).

**dual-tone multifrequency (DTMF).** The signal sent by pressing one of the telephone keys. Each signal is composed of two different tones.

**dynamic caller menu.** A menu that is created *on-the-fly* and presented to the caller in a mailbox. The options on that menu are dependent on (1) the greeting that the subscriber has active, and (2) the options that the subscriber has configured.

#### E

**E1.** A digital trunking facility standard used in Europe and elsewhere, capable of transmitting and receiving 30 digitized voice or data channels. Two additional channels are used for synchronization, framing, and signalling. The transmission rate is 2048 kilobits per second. Contrast with T1.

**e-business.** A marketplace where businesses use Internet technologies and network computing to securely transform their business processes (using intranets), their business relationships (using extranets), and the buying and selling of goods, services, and information (using electronic commerce).

EDL. See exchange data link.

erlang. The international unit of telephony traffic, named after the Danish mathematician, Agner Krarup Erlang. The erlang has a very concise meaning for mathematicians and queuing theory experts. From a more practical standpoint, the erlang is a measure of traffic intensity, where one erlang represents one circuit occupied for one hour.

error message. Any message displayed by WebSphere Voice Response in the System Monitor as an alarm and optionally written to the WebSphere Voice Response error log, or to the AIX error log. Strictly speaking, the term error message should include only red (immediate

attention) and yellow (problem situation) messages, but it is also used to refer to green (a red or yellow message has been cleared) and white (informational) messages.

exchange data link. A serial connection that carries messaging information between WebSphere Voice Response and a switch.

exit. A point in a supplied application from which control can be passed to another custom-written application. On completion, the custom-written application passes control back to the supplied application. Exits are used in Unified Messaging to enable you to provide additional function.

**Extensible Markup Language.** The universal format for structured documents and data on the Web.

**external messaging.** In Unified Messaging, a system that lets subscribers send messages to, and receive messages from, subscribers on other voice mail systems.

#### F

**File Transfer Protocol (FTP).** In Transmission Control Protocol/Internet Protocol (TCP/IP), an application protocol used for transferring files to and from host computers.

**formant text-to-speech.** Text-to-speech that uses standard synthesized voice sounds. See also concatenative text-to-speech.

**FTP.** See File Transfer Protocol (FTP).

# G

**gateway.** A component of a Voice over IP network. A gateway provides a bridge between VoIP and circuit-switched networks.

**grammar files.** Files listing words and phrases, that VoiceXML applications use to recognize speech.

**greeting.** In voice mail, the recording heard by a caller when they reach a subscriber's mailbox. See also announcement-only greeting.

**greeting header.** In voice mail, a recording made by a subscriber and played to callers either before or instead of a personal greeting.

# Н

hang up. To terminate a call. See also disconnect.

HML. See Hyper Text Mark Up Language.

**hook flash.** A signal sent to a switch to request a switch feature (such as call transfer).

**host application.** An application residing on the host computer.

HTML. See Hyper Text Mark Up Language.

HTTP. See Hyper Text Transfer Protocol.

**hunt group.** A set of telephone lines from which a non-busy line is hunted to handle, for example, an incoming call.

**hunt group.** A set of telephone lines from which a non-busy line is hunted to handle, for example, an incoming call.

**Hyper Text Mark Up Language.** A text based way of describing data for transmission over the internet.

**Hyper Text Transfer Protocol.** A protocol that defines the way in which a web server and a web client communicate with each other.

**IETF.** See Internet Engineering Task Force.

**Internet Engineering Task Force.** An international organization that defines and develops internet standards and specifications

**IMAP4.** See Internet Mail Access Protocol (IMAP4).

#### glossary

**in-band.** In the telephony voice channel, signals are said to be carried in-band.

**incoming mail.** In Unified Messaging, new messages recorded by callers or sent by subscribers.

**input parameter.** Data received by a program such as a prompt, custom server, or state table from the program that invoked it.

**integrated messaging.** A messaging system in which more than one copy of a single message is stored, the copies being kept synchronized by the applications used to access them. Contrast with Unified Messaging.

Integrated Services Digital Network (ISDN). A digital end-to-end telecommunication network that supports multiple services including, but not limited to, voice and data.

interactive voice response (IVR). A computer application or telephony device that uses prerecorded voice responses to provide information in response to DTMF or voice input from a telephone caller.

Internet Mail Access Protocol (IMAP4). A standard protocol for accessing mail on an e-mail server, as defined in Internet Request for Comments (RFC) 2060.

IP. See Internet Protocol .

**Internet Protocol.** A protocol defined by the IETF for the transmission of information over the internet

**ISDN.** See Integrated Services Digital Network (ISDN).

**IVR.** See interactive voice response (IVR).

# J

**Java**<sup>™</sup> **and VoiceXML environment.** The code that allows a Java voice application to communicate with a base WebSphere Voice Response system.

jump out. See call transfer.

#### K

**key.** One of the keys on the telephone keypad. In some contexts, the dual-tone multifrequency (DTMF) signal that corresponds to a key.

**key pad.** The part of the telephone that contains the push-button keys.

**key pad mapping.** The process of assigning special alphanumeric characters to the keys on a telephone key pad so that the telephone can be used as a computer terminal keyboard.

#### L

**label.** An optional name for a state in a state table.

**LDAP.** See lightweight directory access protocol (LDAP).

licensed program product (LPP). A separately-priced program and its associated materials that bear an IBM copyright and are offered under the terms and conditions of a licensing agreement.

**Lightweight Directory Access Protocol (LDAP).** A standard protocol for accessing directory entries on a directory server, as defined in Internet Request for Comments (RFC) 1777.

**local area network (LAN).** A network in which computers are connected to one another within a limited geographical area.

local node. See local system.

**local system.** A system that forms part of the Unified Messaging single system image (SSI). Unified Messaging sends voice messages to, and receives voice messages from, profiles on such systems, using built-in WebSphere Voice Response functions.

**local variable.** A user-defined temporary variable that can be accessed only by the program (state table or prompt) for which it is defined.

#### M

**mailbox.** In a voice mail system, the place where voice messages are stored.

**mailbox number.** An application profile with a profile ID that is usually the subscriber's extension number.

MB. Megabyte.

**MCIT.** See Message Center Interface Tool (MCIT).

**megabyte.** (1) For processor storage and real and virtual memory, 1 048 576 bytes. (2) For disk storage capacity and transmission rates, 1 000 000 bytes.

**menu.** A list of selectable actions available at different points in the operation of a program. In Unified Messaging the menus are spoken.

Menu-routing. A Unified Messaging voice application that allows a caller to select from up to ten destinations to which they want to transfer. This transfer is achieved by pressing a single key on the telephone keypad. If the requested number answers, the application connects the call between the caller and the number called. Otherwise, the application sends the caller to the voice mailbox for that number.

message attributes. In Unified Messaging, the priority, privacy, delivery date, and acknowledgment status of a voice message.

**Message Center.** An earlier name for Unified Messaging, a unified messaging application that runs on WebSphere Voice Response for AIX.

Message Center Interface Tool (MCIT). An earlier name for the Unified Messaging Interface Tool a menu-based application used to administer a Unified Messaging system.

message delivery preference. The subscriber's choice of whether their voice mail is stored as voice mail only, as e-mail only, or as both voice mail and e-mail.

message delivery type. The format in which a voice message is delivered.

message header. In Unified Messaging, information about the sender of a voice message and the date and time it was sent, which is usually played before the message itself.

message waiting indicator. A visible or audible indication (such as a light or a stutter tone) that a voice message is waiting to be retrieved.

**MIME.** See Multipurpose Internet Mail Extensions (MIME).

Multipurpose Internet Mail Extensions (MIME). A protocol used on the Internet for extending e-mail capability and integrating it with other forms of communication, such as voice mail and fax.

MWI. See message waiting indicator.

#### N

Network File System (NFS). A protocol, developed by Sun Microsystems, Incorporated, that allows any host in a network to gain access to another host or netgroup and their file directories. In a single system image (SSI), NFS is used to attach the WebSphere Voice Response DB2 database.

**node code.** In Unified Messaging, the numeric code that identifies remote nodes.

**notification schedule.** In Unified Messaging, the specification of times and phone numbers at which the subscriber is to be notified about incoming messages. The priority of messages required to trigger a notification is also specified in the schedule.

# 0

**off-hook.** A telephone line state, usually induced by lifting a receiver, in which the line is ready to make a call.

#### glossary

**on-hook.** A telephone line state, usually induced by hanging up a receiver, in which the line is ready to receive a call.

**out-of-band.** Within the telephony signalling channel, as opposed to the voice channel, signals are said to be carried out-of-band.

**outgoing mail.** In voice mail, messages sent by a subscriber to another subscriber on the same system, which have not yet been accessed by the addressee.

#### P

**PABX.** See private automatic branch exchange (PABX).

**pack.** A component that fits in the 9295 Multiple Digital Trunk Processor. See also RPACK, SPACK, and VPACK.

**Pack Configuration.** A WebSphere Voice Response for AIX tool that simplifies the process of configuring a telephony environment.

**partition.** A logical division of a Unified Messaging system that has its own administrator and subscribers who can be isolated from other subscribers outside that partition.

**partition administrator.** An administrator with permission to perform subscriber administration only for a particular partition.

**password.** A unique string of characters known to a computer system and to a user, who must specify the character string to gain access to the system and to the information stored in it.

PBX. See private branch exchange (PBX).

**PCI.** See peripheral component interconnect (PCI).

**peripheral component interconnect (PCI).** The rules that define how subsystems and adapters use the Intel<sup>™</sup> bus in a computer.

**personal directory.** A directory of up to ten entries that certain subscribers can maintain using a Web interface. This personal directory

enables subscribers to (1) filter their remote e-mail messages based on a particular person or group of people, and (2) forward remote e-mail messages to other people listed in this directory.

**personal greeting.** In voice mail, a greeting recorded by a subscriber. Contrast with system greeting.

**plug-in.** An accessory program used to alter, enhance or extend the operation of a parent application program. Plug-ins are used in the Java and VoiceXML environment to provide text-to-speech and speech recognition services.

POP. See Post Office Protocol.

**Post Office Protocol** . A protocol used to retrieve e-mail from a web server.

**POP3.** A standard protocol for accessing mail on an e-mail server, as defined in Internet Request for Comments (RFC) 1725.

**port.** In time-slot management, one end of a 64 kbps unidirectional stream which can be attached to the SCBus.

**port set.** In time-slot management, a collection of ports which can be connected using a single CA\_TDM\_Connect() API call to a complementary collection of ports.

private automatic branch exchange (PABX). An automatic private switching system that services an organization and is usually located on a customer's premises. Often used synonymously with private branch exchange (PBX).

private branch exchange (PBX). A switch inside a private business that concentrates the number of inside lines into a smaller number of outside lines (trunks). Many PBXs also provide advanced voice and data communication features. Often used synonymously with private automatic branch exchange (PABX).

**process a call.** To answer the telephone and perform the appropriate tasks.

**production system.** A WebSphere Voice Response system that is used to respond to or

make *live* calls. A production system can also be used to develop new applications.

**program temporary fix (PTF).** An update to IBM software.

program data. Application-specific data that can be associated with a call transfer from CallPath to WebSphere Voice Response, or in the opposite direction. This is equivalent to CallPath program data, but WebSphere Voice Response imposes the restriction that the data must be a printable ASCII character string, with a maximum length of 512 bytes.

**prompt.** (1) A message requesting input or providing information. Prompts are seen on the computer display screen and heard over the telephone. (2) In WebSphere Voice Response, a program that uses logic to dynamically determine the voice segments to be played as a voice prompt.

**prompt directory.** A list of all the prompts used in a particular voice application. Used by the state table to play the requested voice prompts.

**protocol.** A set of semantic and syntactic rules that determines the behavior of functional units in achieving communication.

**PTF.** See program temporary fix (PTF)

**pushbutton.** (1) A key on a telephone key pad. (2) A component in a window that allows the user to invoke a specific action.

**pushbutton telephone.** A type of telephone that has pushbuttons. It may or may not send tone signals. If it does, each number and symbol on the key pad has its own specific tone.

# Q

Quad Adapter. See Digital Trunk Quad Adapter

quick message number. In Unified Messaging, the number that callers can dial to send messages to subscribers without ringing their phone and without having to sign on to Unified Messaging.

**quiesce.** To shut down a channel, a trunk line, or the entire system gracefully. The shutdown is performed on a channel-by-channel basis. Channels in an idle state are shut down immediately. Channels processing calls are shut down at call completion.

#### R

**reboot.** To reset or restart the IBM System p5 or BladeCenter computer.

**reduced instruction set computer (RISC).** The system on which WebSphere Voice Response runs, specifically referred to as an IBM System p5 or BladeCenter computer.

**referral number.** The phone number to which calls are routed when call forwarding is active.

remote e-mail. E-mail stored on a separate e-mail server rather than within the Unified Messaging system. In order to be accessible by Unified Messaging, such remote e-mail servers must be Internet Mail Access Protocol (IMAP4)-compliant.

**remote name.** A voice file for the spoken names of profiles on a remote system.

remote node. See remote system.

**remote system.** Any system with which Unified Messaging can exchange voice messages, including other Unified Messaging systems and other suppliers' voice mail systems.

**result.** An indicator of the success or failure of a state table action, returned by WebSphere Voice Response to the state table.

**result state.** The state following each of the possible results of an action.

**return code.** A code that indicates the status of an application action when it completes.

**RISC.** See reduced instruction set computer (RISC).

**RPACK.** Resource pack. A specialized adapter card which is housed in the 9295 Multiple Digital

#### glossary

Trunk Processor. This adapter is used for speech recognition support. Contrast with RPACK and VPACK.

### S

SCbus. See Signal Computing bus (SCbus).

**segment ID number.** One or more numbers used to identify a voice or prompt segment.

**Session Initiation Protocol (SIP).** A signaling protocol used for VoIP telephony.

**Shared number.** A single telephone number that hosts multiple Unified Messaging mailboxes. A caller can choose to leave a message with one of the mailboxes.

Signal Computing System Architecture (SCSA). An architecture that supports the interoperability of software and hardware components developed by different vendors in the computer telephony industry.

**Signal Computing bus (SCbus).** A time division multiplexed (TDM) hardware bus that interconnects different vendors' computer telephony adapters. Specified as part of Signal Computing System Architecture (SCSA).

**Signal Computing System Architecture** (SCSA). An architecture that supports the interoperability of software and hardware components developed by different vendors in the computer telephony industry.

**signaling.** The exchange of control information between functional parts of the system in a telecommunications network.

signaling process. A WebSphere Voice Response component that controls signaling for an exchange data link or common channel signaling protocol. Some signaling processes are supplied with WebSphere Voice Response, and others can be custom-written.

**Signaling System Number 7 (SS7).** A signaling protocol used to communicate between telephony equipment.

**Simple Mail Transfer Protocol.** The base TCP/IP protocol for sending and receiving e-mail.

Simple Message Desk Interface (SMDI). A messaging protocol used by Unified Messaging to send message waiting indications.

**sign-on prompt.** In Unified Messaging, the prompt that asks subscribers to enter their extension number and password (heard when subscribers dial Unified Messaging's number or select sign-on when listening to a greeting).

Simplified Message Service Interface (SMSI). A protocol running on a serial connection (see exchange data link) that carries messaging information between WebSphere Voice Response and Lucent or AT&T switches.

**Single System Image (SSI).** A cluster of WebSphere Voice Response systems that are connected together using a local area network. Each system (known as a node) in the cluster is configured as either a client or a server.

SIP. See Session Initiation Protocol (SIP).

SMDI. See Simple Message Desk Interface.

**SMIT.** See System Management Interface Tool (SMIT).

**SMSI.** See Simplified Message Service Interface (SMSI).

SMTP. See Simple Mail Transfer Protocol.

SNA. Systems Network Architecture.

**SPACK.** A logical component consisting of a base card, which connects to the digital trunk adapter in the pSeries<sup>®</sup>, and a trunk interface card (TIC), which manages the trunk connection to the switch. The SPACK is required to implement common channel signalling protocols, for example, SS7. Contrast with RPACK and VPACK.

**special character.** A character that is not alphabetic, numeric, or blank. For example, a comma (,) or an asterisk (\*).

**speech synthesis.** The creation of an approximation to human speech by a computer concatenating basic speech parts together. See also text-to-speech technology.

**state.** One step in the logical sequence of actions that comprises a WebSphere Voice Response voice application.

**state table.** A list of all the actions used in a particular voice application. A component of WebSphere Voice Response.

state table action. One instruction in a set of instructions contained in a WebSphere Voice Response state table that controls how WebSphere Voice Response processes various operations such as playing voice prompts or recording voice messages. See also state.

SS7. See Signaling System Number 7 (SS7).

SSI. See Single System Image (SSI).

**subscriber.** In voice mail, any person who owns a mailbox. Contrast with caller.

subscriber class. A named set of variables used to define a specific level of service available to telephone subscribers, such as maximum number of messages per mailbox and maximum number of members per mailbox distribution list.

**subscriber type.** A setting for a subscriber that determines which menu options and features are available to that subscriber and to callers into that subscriber's mailbox. There are a Standard set of menus and options, and an additional four subscriber types: Business - local & remote, Business - local, Remote e-mail only, and Residential.

**super administrator.** An administrator who can create and delete partitions. This administrator can also perform subscriber administrator for any partition.

**switch.** A generic term used to describe a telecommunications system that provides connections between telephone lines and trunks.

**system administrator.** The person who controls and manages the WebSphere Voice Response system by adding users, assigning account numbers, and changing authorizations.

system greeting. In voice mail, a default greeting heard by callers to the mailboxes of subscribers who have not recorded a personal greeting or who have selected the system greeting. Contrast with personal greeting.

System Management Interface Tool (SMIT). A set of utilities that can be used for various purposes, such as loading WebSphere Voice Response software, installing the exchange data link, and defining SNA profiles.

system parameter. A variable that controls some the behavior of WebSphere Voice Response or applications running under WebSphere Voice Response. System parameters are set using System Configuration or Pack Configuration options on the Configuration menu. Some system parameter values are assigned to system variables when an application is initialized.

**system variable.** A permanent global variable defined by WebSphere Voice Response for use by state tables. Many system variables are loaded with values when the state table is initialized. Some values are taken from system parameters.

#### Т

**T1.** A digital trunking facility standard used in the United States and elsewhere, capable of transmitting and receiving 24 digitized voice or data channels. The transmission rate is 1544 Kilobits per second. Contrast with E1.

tag image file format/fax (TIFF/F). A graphic file format used to store and exchange scanned fax images.

TCP. See Transport Control Protocol.

**TCP/IP.** See Transmission Control Protocol/Internet Protocol (TCP/IP).

**telephone keypad interface.** The original interface for Unified Messaging. Subscribers dial

#### glossary

in from a telephone that generates tones, and select menu choices using the telephone's keypad.

**telephony portal.** The use of Unified Messaging solely for telephony. All messages and required subscriber information is retrieved from external e-mail and LDAP servers.

**text-to-speech (TTS).** The process by which ASCII text data is converted into synthesized speech. See also speech synthesis.

**TIFF/F.** See tag image file format/fax (TIFF/F).

time slot. The smallest switchable data unit on a data bus, consisting of eight consecutive bits of data. One time slot is equivalent to a data path with a bandwidth of 64 Kbps.

**token-ring network.** A local area network that connects devices in a ring topology and allows unidirectional data transmission between devices by a token-passing procedure. A device must receive a token before it can transmit data.

tone. An audible signal sent across a telephone network. There are single (one-frequency) tones, tritones (three sequential tones at different frequencies), dual tones (two simultaneous tones at different frequencies), and dual sequential tones. Each has a different meaning..

**transaction.** A specific, related set of tasks within an application that retrieve information from a file or database. For example, a request for the account balance or the available credit limit.

transaction messaging. The ability to associate an item of data, such as a transaction identifier, with a voice message. The voice message can subsequently be retrieved by referencing the data value.

transfer. See call transfer.

Transmission Control Protocol/Internet Protocol (TCP/IP). A communication subsystem that is used to establish local area and wide area networks.

**Tranport Control Protocol.** A protocol defined by the IEFT, used for communicating across the internet

trombone. A connected voice path that enters an IVR from a switch on one circuit, then returns to the same switch on a parallel circuit. Two IVR ports and two circuits are used, but in some circumstances this might be the only way to make a connection between two callers if the attached switch does not support a Call Transfer function. Also known as double-trunking.

**trunk.** A telephone connection between two central offices or switching devices. In WebSphere Voice Response, a trunk refers to 24 or 30 channels carried on the same T1 or E1 digital interface.

**TTS.** See text-to-speech technology.

**trunk interface card (TIC).** The component of the VPACK that manages the trunk connection to the switch.

#### U

unified messaging. A messaging system in which a single copy of a message is stored and accessed by multiple applications (for example, voice mail and e-mail). Contrast with integrated messaging.

**Unified Messaging Interface Tool.** A menu-based application used to administer a Unified Messaging system.

**user.** Someone who uses Unified Messaging as a system administrator, application developer, or similar. Contrast with caller.

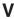

**variable.** A system or user-defined element that contains data values used by WebSphere Voice Response voice applications.

**voice application.** A WebSphere Voice Response application that answers or makes calls, plays recorded voice segments to callers, and responds to the caller's input.

**voice bridge.** A device that connects a telephone switch to WebSphere Voice Response.

**voice directory.** A list of voice segments identified by a voice directory name. Voice directories can be referenced by prompts and state tables.

**Voice Interface.** A VoiceXML application that allows voice access to Unified Messaging. By dialling-in from any telephone, a subscriber can use spoken commands to access, process, and send voice mail, fax, and e-mail messages.

**voice mail.** The capability to record, play back, distribute, and route voice messages.

voice mailbox. The repository for incoming messages for a voice mail subscriber. It may also contain data about how incoming calls or messages are to be handled. For example, it may identify the ReachMe number, notification schedules, e-mail address to which messages are to be sent, and so on.

**voice message.** In Unified Messaging, a recording made by a caller for later retrieval by a subscriber.

**voice messaging.** The capability to record, play back, distribute, route, and manage voice recordings of telephone calls through the use of a processor, without the intervention of agents other than the callers and the message recipients.

**Voice Protocol for Internet Messaging (VPIM).** Standard for digital exchange of voice messages between different voice mail systems, as defined in Internet Request For Comments (RFC) 1911.

**voice recognition.** The capability of a computer to understand the spoken word for the purpose of receiving commands and data input from the speaker.

**voice response beans.** Java beans with which you can build voice applications.

**voice response node.** A node where a base WebSphere Voice Response system is running, providing access to voice processing resources, and optionally running applications.

**voice segment.** The spoken words or sounds that comprise recorded voice prompts. Each segment in an application is identified by a language, a voice directory name, and a segment ID and usually includes accompanying text.

**voice table.** A grouping of voice segments in a table for access using an index, such as the numbers 0 to 9 or the letters A to Z. Voice tables can be referenced by prompts, but not directly by state tables.

VoIP. See Voice over IP

**Voice over IP.** The sending of telephony voice over Internet Protocol (IP) data connections instead of over existing dedicated voice networks, switching and transmission equipment. See gateway.

**VPACK.** A component consisting of a base card, which connects to the digital trunk adapter in the pSeries, and a trunk interface card (TIC), which manages the trunk connection to the switch. The single digital trunk processor contains one VPACK, and the multiple digital trunk processor contains slots for up to five VPACKs. Contrast with RPACK and SPACK.

**VPIM.** See Voice Protocol for Internet Messaging (VPIM).

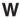

WAP. See Wireless Application Protocol.

WebSphere Application Server. An IBM Web application server. It provides software to deploy, integrate and manage business applications, including handling transactions and extending back-end business data and applications to the Web.

**WebSphere Voice Response.** A voice processing system, bringing together telephone and data communications networks to use information stored in databases directly from a telephone.

**WebSphere Voice Server.** An IBM voice middleware product that enables developers to create and deploy voice applications. It includes

#### glossary

speech recognition and text-to-speech engines, development tools, and a telephony platform connector.

**Web interface.** An interface for Unified Messaging. Subscribers access and manage their messages using a Web browser.

**Wireless Application Protocol.** An open specification based on XMP and IP that enables standard data formats and transmissions for wireless devices.

**Wireless Markup Language.** A subset of "Extensible Markup Language" on page 51, developed for "Wireless Application Protocol."

window. An area of the screen with defined borders in which information is displayed. A window may be equal in size to the entire screen, or may share the screen with other windows.

WML. See Wireless Markup Language.

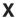

XML. See Extensible Markup Language.

# **Product documentation**

This section contains a list of the documentation for Unified Messaging, WebSphere Voice Response for AIX and associated products. Hardcopy books, where available, can be ordered through your IBM representative or through the IBM Publications Center at http://www.ibm.com/shop/publications/order. At this Web site you can also obtain PDF and HTML versions of the documentation.

Unified Messaging publications can also be found by going to the IBM Pervasive software Web site at http://www.ibm.com/software/pervasive, selecting the **products** link, and then selecting the **library** link from the WebSphere Voice Response page.

PDF and HTML versions of the Unified Messaging publications are available on the CD-ROM supplied with the product (order number SK2T-1787). Only the *IBM Unified Messaging for WebSphere Voice Response: General Information and Planning* book is available as a printed book. In addition, WebSphere Voice Response for AIX and WebSphere Voice Response for Windows publications are available together in PDF and HTML formats on a separate CD-ROM.

- IBM Unified Messaging for WebSphere Voice Response: General Information and Planning, GC34–6398
- IBM Unified Messaging for WebSphere Voice Response: Administrator's Guide, SC34–6399
- IBM Unified Messaging for WebSphere Voice Response: Subscriber's Guide (Types 0,1,2,3,4 and 9), SC34–6403
- IBM Unified Messaging for WebSphere Voice Response: Subscriber's Guide (Types 5,6,7 and 8), SC34–6400
- IBM Unified Messaging for WebSphere Voice Response: Voice Interface, SC34–6401

**Note:** To read PDF versions of books you need to have the Adobe Acrobat Reader (it can also be installed as a plug-in to a Web browser). It is available from Adobe Systems at http://www.adobe.com.

# WebSphere Voice Response base software

- Websphere Voice Response for AIX: General Information and Planning, GC34-6379
- Websphere Voice Response for AIX: Installation, GC34-6380
- Websphere Voice Response for AIX: User Interface Guide, SC34-6386

- Websphere Voice Response for AIX: Configuring the System, SC34-6381
- Websphere Voice Response for AIX: Managing and Monitoring the System, SC34–6384
- Websphere Voice Response for AIX: Designing and Managing State Table Applications, SC34–6388
- Websphere Voice Response for AIX: Application Development using State Tables, SC34–6387
- Websphere Voice Response: Developing Java applications, GC34-6377
- Websphere Voice Response for AIX: Deploying and Managing VoiceXML and Java Applications, GC34–6378
- Websphere Voice Response for AIX: Custom Servers, SC34–6389
- Websphere Voice Response for AIX: 3270 Servers, SC343-6390
- Websphere Voice Response for AIX: Problem Determination, GC34-6382
- Websphere Voice Response for AIX: Fax using Brooktrout, GC34–6385
- Websphere Voice Response for AIX: Cisco ICM Interface User's Guide, SC34–6391
- Websphere Voice Response for AIX: Programming for the ADSI Feature, SC34–6392
- Websphere Voice Response for AIX: Programming for the Signaling Interface, SC34–6392
- Websphere Voice Response for AIX: Voice over IP using Session Initiation Protocol, GC34–6383
- Websphere Voice Response for AIX: Using the CCXML Browser, GC34–6368

# WebSphere Voice Response related products

# WebSphere Voice Server; Use with IBM WebSphere Voice Response for AIX

- WebSphere Voice Server for AIX: Administrator's Guide, G210–1561
- WebSphere Voice Server for AIX: Application Development using State Tables, G210–1562

The WebSphere Voice ServerVersion 4.2 documentation can be downloaded free of charge from the IBM Publications Center at http://www.ibm.com/shop/publications/order.

WebSphere Voice Server SDK V1.5 Programmer's Guide is available in softcopy by going to the WebSphere Voice Server Web page at http://www.ibm.com/software/webservers/voiceserver/support.html and clicking on **Product information**.

#### AIX

- AIX: Operating System Installation: Getting Started, SC23-4388
- AIX: Installation Guide and Reference, SC23-4389
- AIX: System User's Guide; Operating System and Devices, SC23-4121
- AIX: System User's Guide; Communications and Networks, SC23-4122
- AIX: System Management Guide; Operating System and Devices, SC23-4126
- AIX: System Management Guide; Communications and Networks, SC23-4127
- AIX: Security Guide, SC23-4860

# **Computers running AIX**

- RS/6000 and pSeries: Site Hardware and Planning Information, SA38–0508
- System p5: IBM Systems Hardware Information Center. Information on physical site planning and preparation is provided in the information center: http://publib.boulder.ibm.com/infocenter/eserver/v1r3s/index.jsp
- BladeCenter: BladeCenter Information Center. Information on physical site planning and preparation is available through the information center: http://www-03.ibm.com/systems/bladecenter/

#### **Brooktrout Fax**

The following publications provide further information on Brooktrout Fax

- Brooktrout Technology: TR114 PCI Digital Hardware Guide, 930–412–72, Jan 1999
- Brooktrout Technology: Brooktrout Fax and Voice API: User's Guide, Software Version 4.3, 930–063–10, March 2000
- Brooktrout Technology: Brooktrout Fax and Voice Application Programming Interface:Programmer's Reference Manual Version 4.3, 930–064–10, March 2000
- Brooktrout Technology: Bfv API and Driver Installation Guide for TR114, Software Version 4.3, 930–455–00, July 2000

# Index

| A                                                                                                    | M                                                                                                    |
|----------------------------------------------------------------------------------------------------|----------------------------------------------------------------------------------------------------|
| accessibility x                                                                                                    | mail box settings 18                                                                                                    |
| Axis WSDL2Ws 4                                                                                                    | get call forward number 18                                                                                                    |
| В                                                                                                    | get email notification 20<br>get mailbox presence status 24                                                                                                    |
| business integration 1                                                                                                    | set call forward number 18                                                                                                    |
| C                                                                                                    | set email notification 19 set mailbox presence status 22                                                                                                    |
| call forward number, get 18                                                                                                    | mailbox presence status, get 24                                                                                                    |
| call forward number, set 18                                                                                                    | mailbox presence status, set 22                                                                                                    |
| change password 32                                                                                                    | message information, get 30                                                                                                    |
| code generation tools                                                                                                    | message types                                                                                                    |
| Axis WSDL2Ws 4                                                                                                    | SOAP 3                                                                                                    |
| IBM Rational Application Developer 4                                                                                                    | message, delete 26                                                                                                    |
| WSDL 4                                                                                                    | message, forward 26                                                                                                    |
| Wsdl.exe 4                                                                                                    | message, save 29                                                                                                    |
| D                                                                                                    | messages 30                                                                                                    |
| delete message 26                                                                                                    | delete message 26                                                                                                    |
| _                                                                                                    | forward message 26                                                                                                    |
| E                                                                                                    | get folder counts 21                                                                                                    |
| email notification, get 20                                                                                                    | get message information 30                                                                                                    |
| email notification, set 19                                                                                                    | save message 29<br>SOAP 1                                                                                                    |
| examples                                                                                                    | Microsoft Wsdl.exe 4                                                                                                    |
| SOAP message 2                                                                                                    |                                                                                                    |
|                                                                                                    | P                                                                                                    |
| F                                                                                                    | Г                                                                                                    |
| F                                                                                                    | password, change 32                                                                                                    |
| folder counts, get 21                                                                                                    | •                                                                                                    |
| -<br>                                                                                                    | password, change 32                                                                                                    |
| folder counts, get 21                                                                                                    | password, change 32<br>password, validate 32                                                                                                    |
| folder counts, get 21 forward message 26  G get call forward number 18                                                                                                    | password, change 32<br>password, validate 32<br>preferences, get 34                                                                                                    |
| folder counts, get 21 forward message 26  G get call forward number 18 get email notification 20                                                                                                    | password, change 32<br>password, validate 32<br>preferences, get 34<br>preferences, set 33                                                                                                    |
| folder counts, get 21 forward message 26  G get call forward number 18 get email notification 20 get folder counts 21                                                                                                    | password, change 32 password, validate 32 preferences, get 34 preferences, set 33                                                                                                    |
| folder counts, get 21 forward message 26  G get call forward number 18 get email notification 20 get folder counts 21 get mailbox presence status 24                                                                                                    | password, change 32 password, validate 32 preferences, get 34 preferences, set 33  S save message 29                                                                                                    |
| folder counts, get 21 forward message 26  G get call forward number 18 get email notification 20 get folder counts 21 get mailbox presence status 24 get message information 30                                                                                                    | password, change 32 password, validate 32 preferences, get 34 preferences, set 33  S save message 29 set call forward number 18                                                                                                    |
| folder counts, get 21 forward message 26  G get call forward number 18 get email notification 20 get folder counts 21 get mailbox presence status 24 get message information 30 get preferences 34                                                                                                    | password, change 32 password, validate 32 preferences, get 34 preferences, set 33  S save message 29 set call forward number 18 set email notification 19 set mailbox presence status 22 set preferences 33                                                                                                    |
| folder counts, get 21 forward message 26  G get call forward number 18 get email notification 20 get folder counts 21 get mailbox presence status 24 get message information 30 get preferences 34 get subscriber information 37                                                                                                    | password, change 32 password, validate 32 preferences, get 34 preferences, set 33  S save message 29 set call forward number 18 set email notification 19 set mailbox presence status 22 set preferences 33 set subscriber information 35                                                                                                    |
| folder counts, get 21 forward message 26  G get call forward number 18 get email notification 20 get folder counts 21 get mailbox presence status 24 get message information 30 get preferences 34                                                                                                    | password, change 32 password, validate 32 preferences, get 34 preferences, set 33  S save message 29 set call forward number 18 set email notification 19 set mailbox presence status 22 set preferences 33 set subscriber information 35 SOAP 1                                                                                                    |
| folder counts, get 21 forward message 26  G get call forward number 18 get email notification 20 get folder counts 21 get mailbox presence status 24 get message information 30 get preferences 34 get subscriber information 37                                                                                                    | password, change 32 password, validate 32 preferences, get 34 preferences, set 33  S save message 29 set call forward number 18 set email notification 19 set mailbox presence status 22 set preferences 33 set subscriber information 35 SOAP 1 example messages 2                                                                                                    |
| folder counts, get 21 forward message 26  G get call forward number 18 get email notification 20 get folder counts 21 get mailbox presence status 24 get message information 30 get preferences 34 get subscriber information 37 glossary 47                                                                                           | password, change 32 password, validate 32 preferences, get 34 preferences, set 33  S save message 29 set call forward number 18 set email notification 19 set mailbox presence status 22 set preferences 33 set subscriber information 35 SOAP 1 example messages 2 message types 3                                                                                                    |
| folder counts, get 21 forward message 26  G get call forward number 18 get email notification 20 get folder counts 21 get mailbox presence status 24 get message information 30 get preferences 34 get subscriber information 37                                                                                                    | password, change 32 password, validate 32 preferences, get 34 preferences, set 33  S save message 29 set call forward number 18 set email notification 19 set mailbox presence status 22 set preferences 33 set subscriber information 35 SOAP 1 example messages 2 message types 3 standards 1                                                                                                    |
| folder counts, get 21 forward message 26  G get call forward number 18 get email notification 20 get folder counts 21 get mailbox presence status 24 get message information 30 get preferences 34 get subscriber information 37 glossary 47  I IBM Rational Application Developer 4                                                   | password, change 32 password, validate 32 preferences, get 34 preferences, set 33  S save message 29 set call forward number 18 set email notification 19 set mailbox presence status 22 set preferences 33 set subscriber information 35 SOAP 1 example messages 2 message types 3 standards 1 subscriber information, get 37                                                                                                    |
| folder counts, get 21 forward message 26  G get call forward number 18 get email notification 20 get folder counts 21 get mailbox presence status 24 get message information 30 get preferences 34 get subscriber information 37 glossary 47  I IBM Rational Application Developer 4 index 65                                          | password, change 32 password, validate 32 preferences, get 34 preferences, set 33  S save message 29 set call forward number 18 set email notification 19 set mailbox presence status 22 set preferences 33 set subscriber information 35 SOAP 1 example messages 2 message types 3 standards 1 subscriber information, get 37 subscriber information, set 35                                                                            |
| folder counts, get 21 forward message 26  G get call forward number 18 get email notification 20 get folder counts 21 get mailbox presence status 24 get message information 30 get preferences 34 get subscriber information 37 glossary 47  I IBM Rational Application Developer 4 index 65 information                              | password, change 32 password, validate 32 preferences, get 34 preferences, set 33  S  save message 29 set call forward number 18 set email notification 19 set mailbox presence status 22 set preferences 33 set subscriber information 35 SOAP 1 example messages 2 message types 3 standards 1 subscriber information, get 37 subscriber information, set 35 subscriber preferences 33                                                 |
| folder counts, get 21 forward message 26  G get call forward number 18 get email notification 20 get folder counts 21 get mailbox presence status 24 get message information 30 get preferences 34 get subscriber information 37 glossary 47  I IBM Rational Application Developer 4 index 65 information Unified Messaging xi L       | password, change 32 password, validate 32 preferences, get 34 preferences, set 33  S save message 29 set call forward number 18 set email notification 19 set mailbox presence status 22 set preferences 33 set subscriber information 35 SOAP 1 example messages 2 message types 3 standards 1 subscriber information, get 37 subscriber information, set 35 subscriber preferences 33 get preferences 34                               |
| folder counts, get 21 forward message 26  G get call forward number 18 get email notification 20 get folder counts 21 get mailbox presence status 24 get message information 30 get preferences 34 get subscriber information 37 glossary 47  I IBM Rational Application Developer 4 index 65 information Unified Messaging xi L logon | password, change 32 password, validate 32 preferences, get 34 preferences, set 33  S save message 29 set call forward number 18 set email notification 19 set mailbox presence status 22 set preferences 33 set subscriber information 35 SOAP 1 example messages 2 message types 3 standards 1 subscriber information, get 37 subscriber information, set 35 subscriber preferences 33 get preferences 34 get subscriber information 37 |
| folder counts, get 21 forward message 26  G get call forward number 18 get email notification 20 get folder counts 21 get mailbox presence status 24 get message information 30 get preferences 34 get subscriber information 37 glossary 47  I IBM Rational Application Developer 4 index 65 information Unified Messaging xi L       | password, change 32 password, validate 32 preferences, get 34 preferences, set 33  S save message 29 set call forward number 18 set email notification 19 set mailbox presence status 22 set preferences 33 set subscriber information 35 SOAP 1 example messages 2 message types 3 standards 1 subscriber information, get 37 subscriber information, set 35 subscriber preferences 33 get preferences 34                               |

# T

Trademarks 44

#### V

validate password 32

# W

web services
introduction to 1
Web Services Description Language 3
WSDL 3
code generation tools 4
file structure 4
Wsdl.exe 4
WSDL2Ws 4

# IBW.

Program Number: 5724-I07

SC34-6975-00

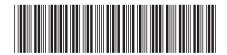

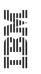

Unified Messaging for WebSphere Voice Response

Web Services Voicemail API

Version 4.2